# **OpenGL ES Shading and Advanced Rendering**

**Luc Semeria and Michael Swift** iPhone GPU Software

## Agenda **OpenGL ES 2.0**

- Recap of graphics pipeline
- Basics of programmable shading

#### **Real-time rendering techniques**

- Skinning
- Lighting
- Shadowing

# Agenda

- Recap of graphics pipeline
- Basics of programmable shading

#### **Programmable graphics pipeline**

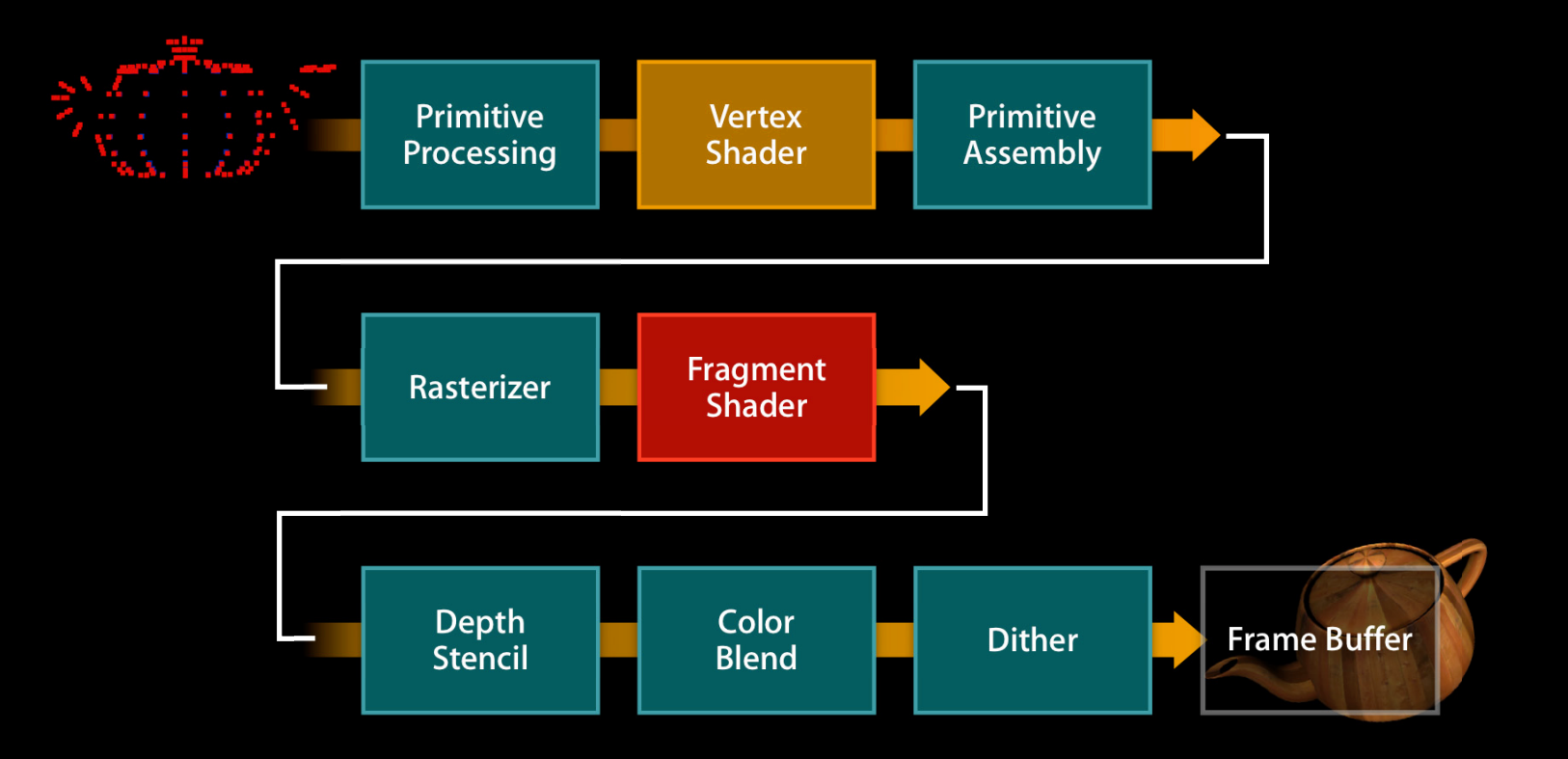

#### **Vertex and Fragment Shaders**

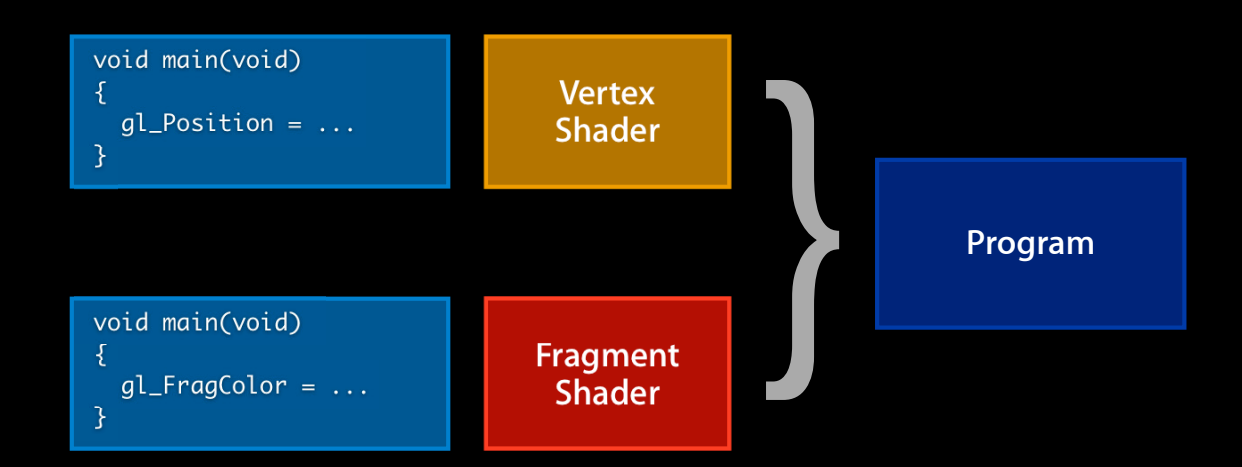

## **Programmable Graphics Pipeline Powerful**

- Tangent space bump map
- Cubic environment mapping
- Refraction
- Better image processing

#### **Flexible**

- Algorithm selection
- Performance tuning

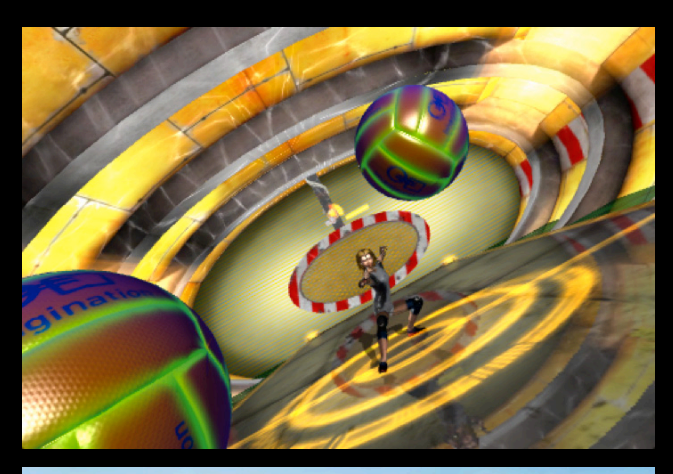

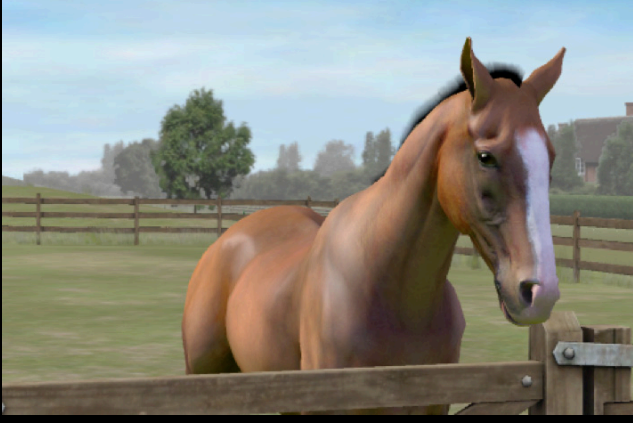

## **Programmable Graphics Pipeline Support**

- iPhone 3GS
- iPod touch 3rd gen.
- iPad
- iPhone 4
- **PowerVR SGX GPU**

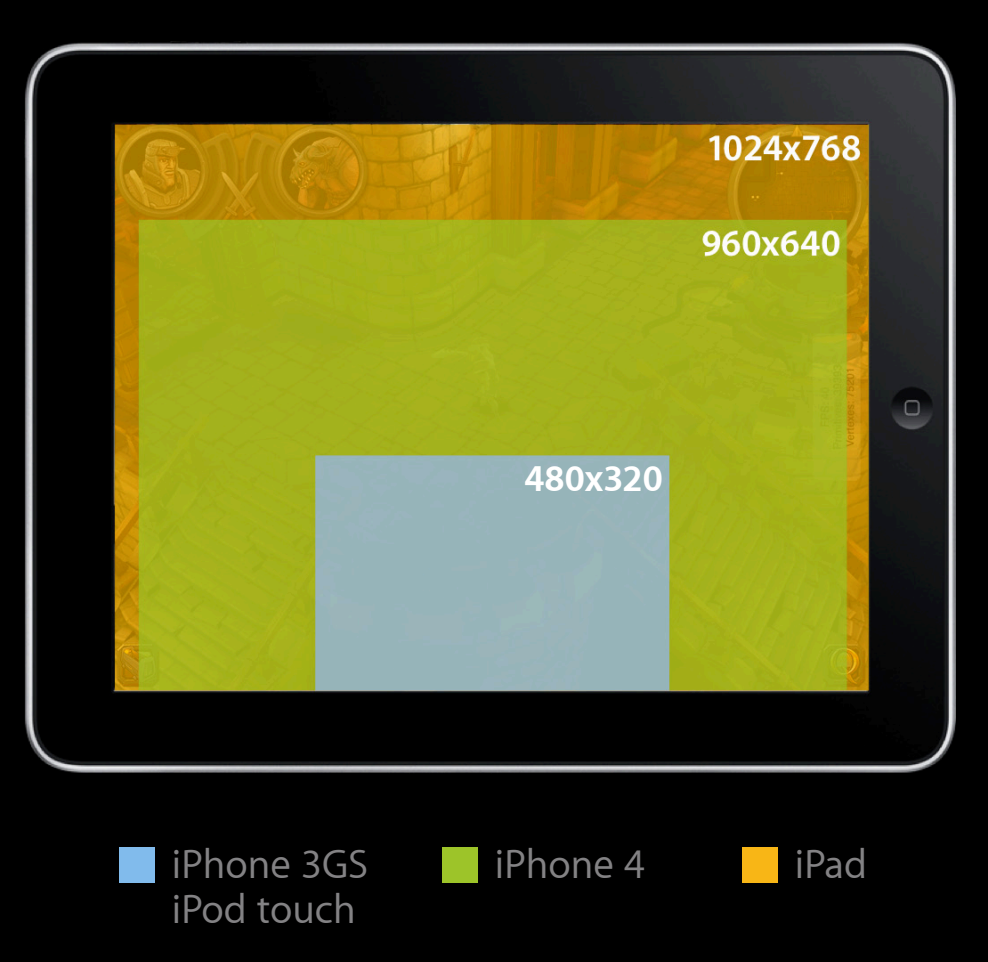

# Agenda

#### • Recap of graphics pipeline

• Basics of programmable shading

#### **Programmable graphics pipeline**

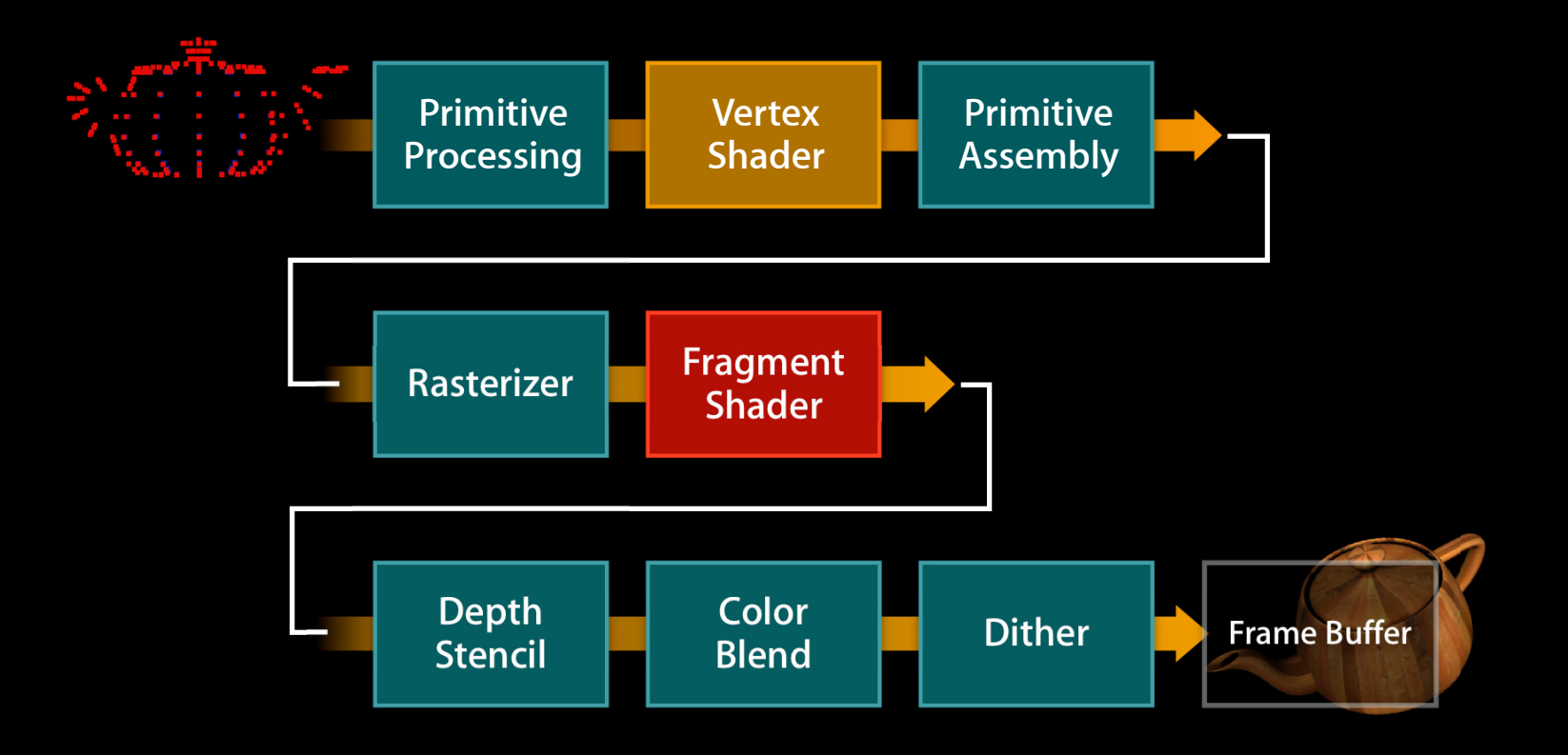

#### **Vertex Shader**

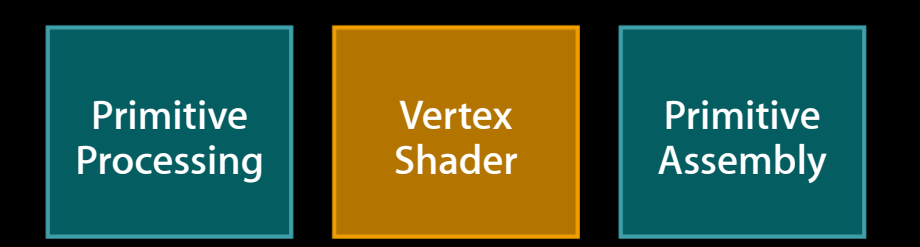

- Position and normal transformation
- Texture coordinate transformation
- Lighting equation
- Skinning

#### **Vertex Shader I/O**

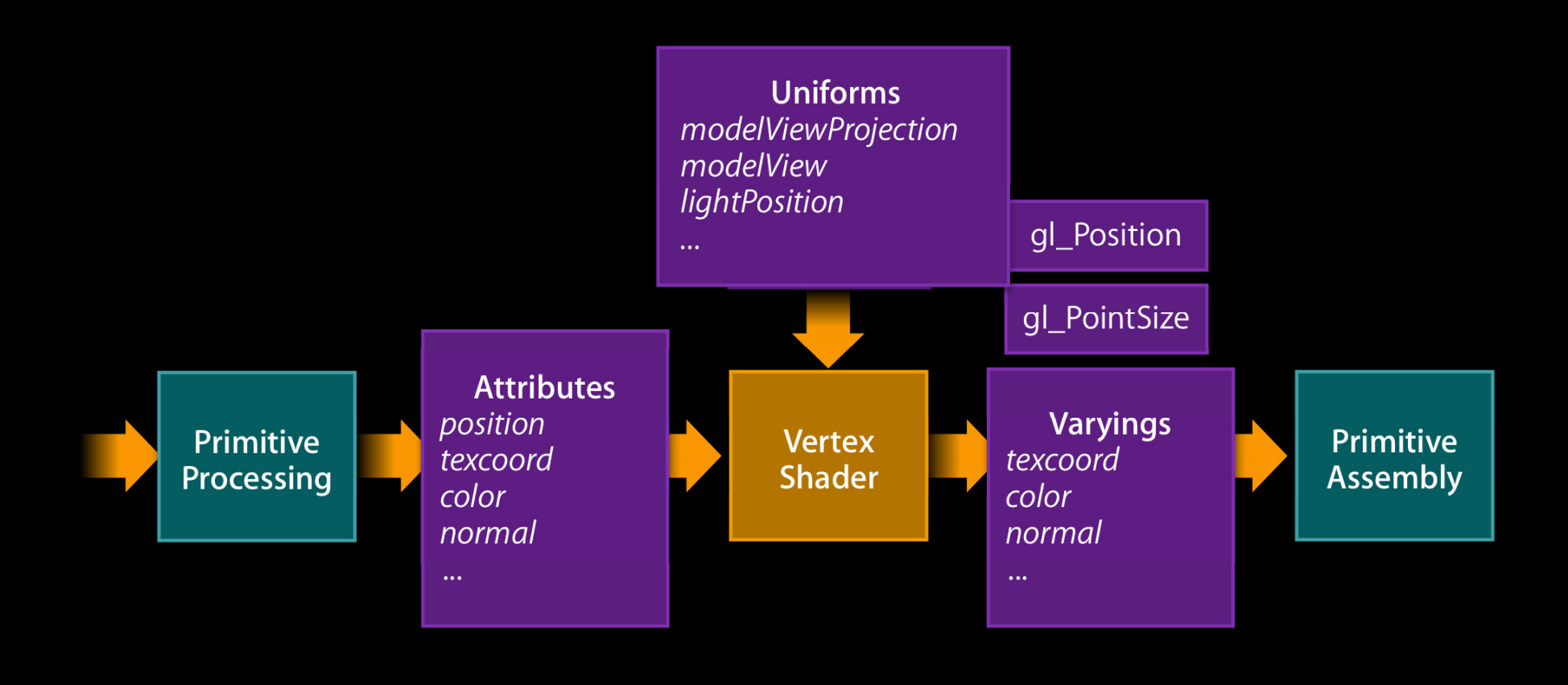

#### **Programmable graphics pipeline**

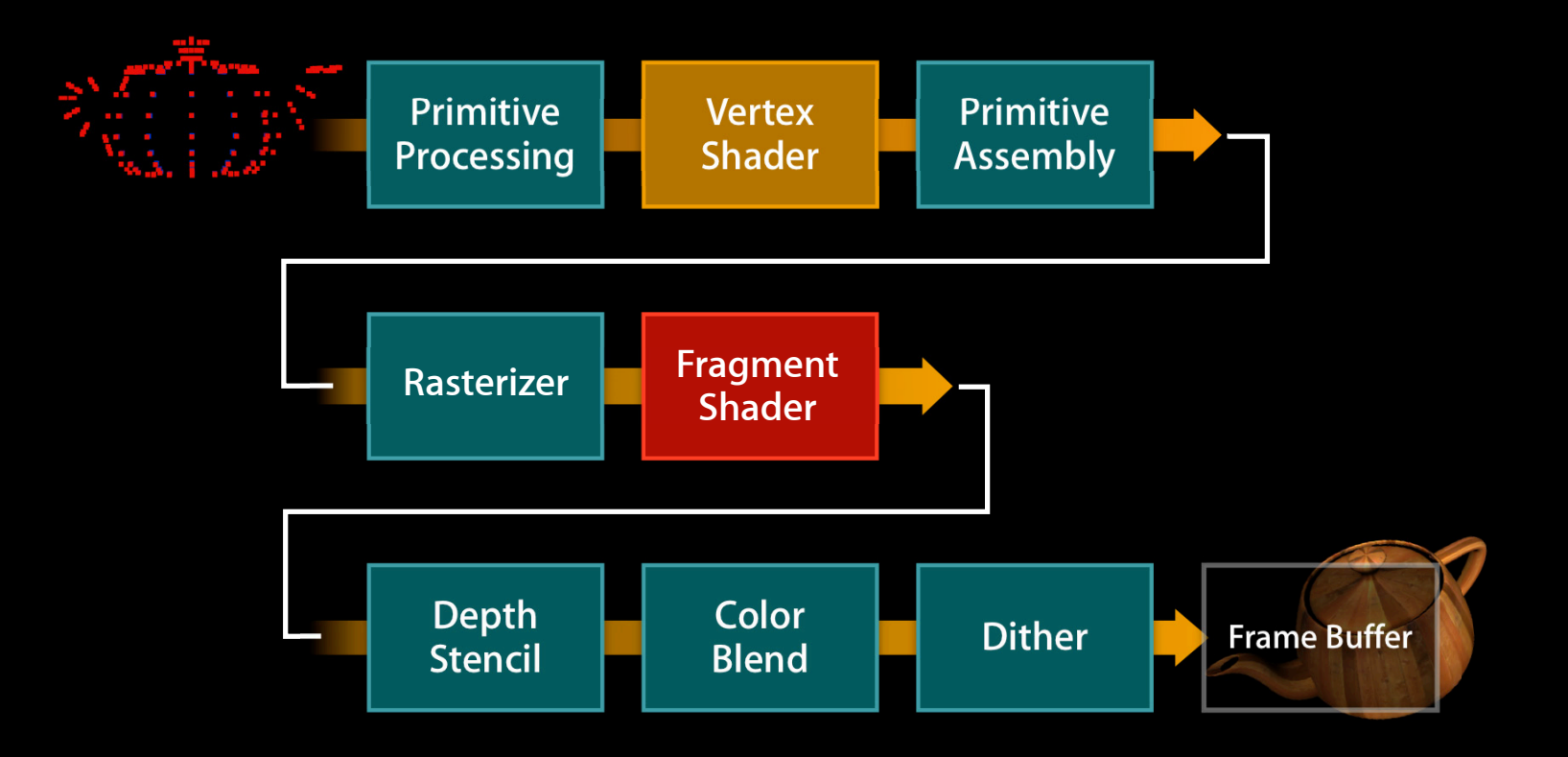

#### **Fragment Shader**

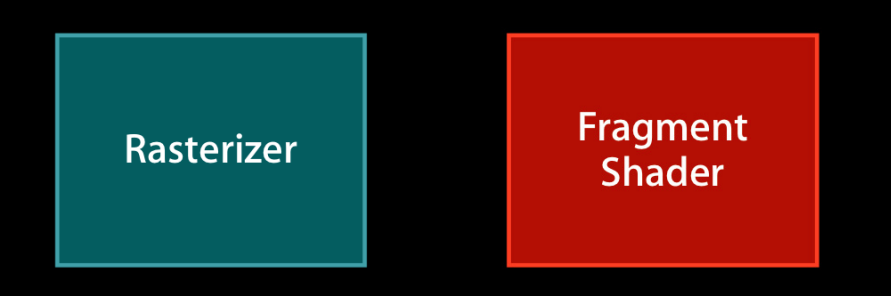

- Texture loading
- Texture environment
- Fog
- Alpha test

## **Fragment Shader I/O**

**Varyings, Uniforms, FragColor**

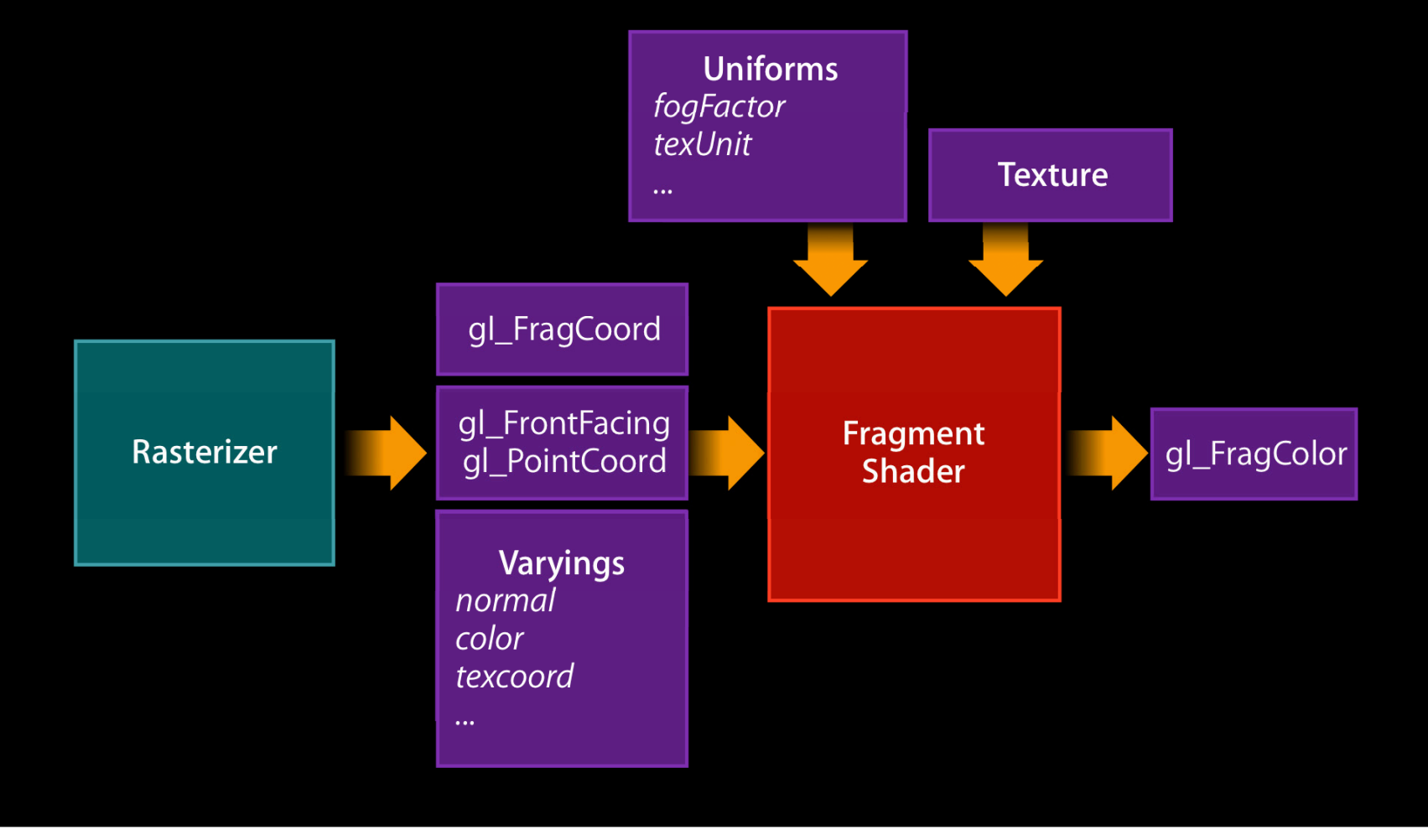

#### **Shader Initial Setup Compile, attach, link, use**

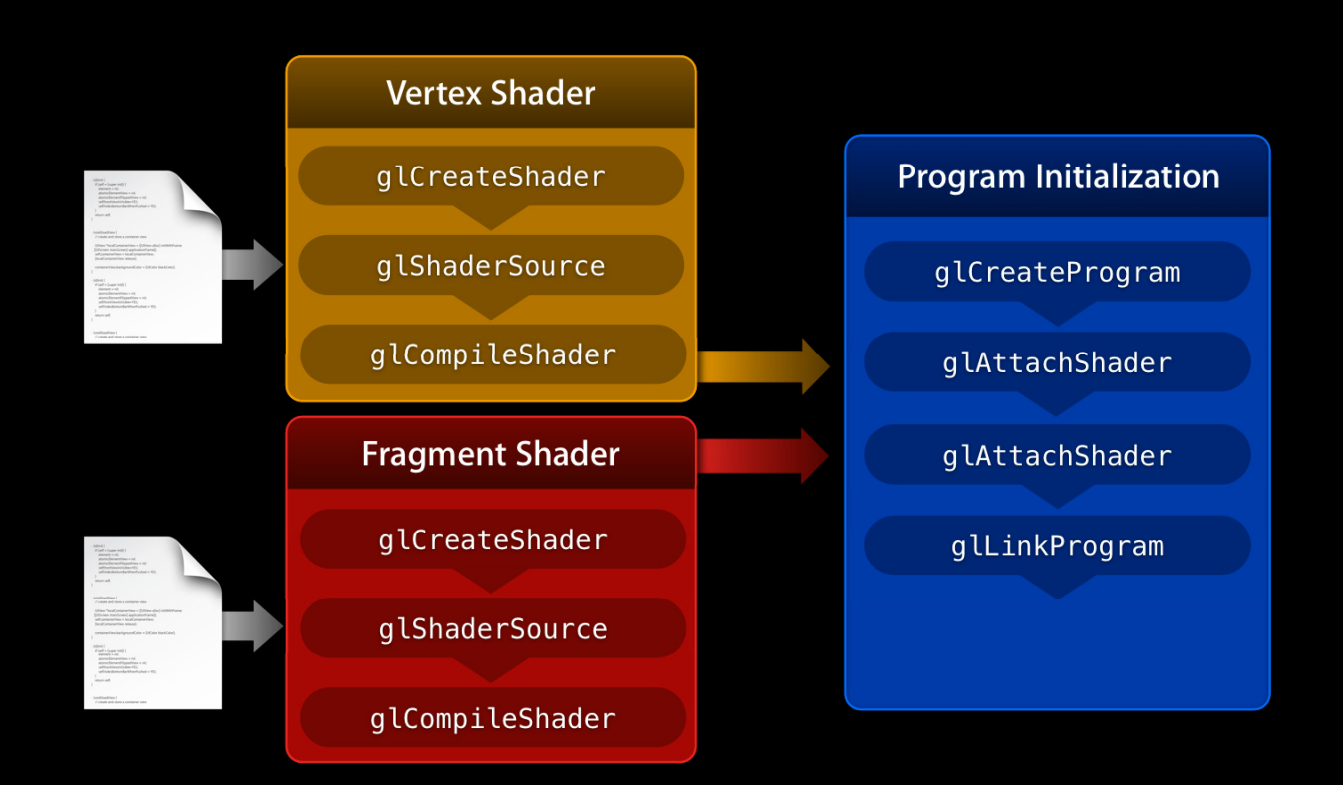

#### **Shader Initial Setup Compile, attach, link, use**

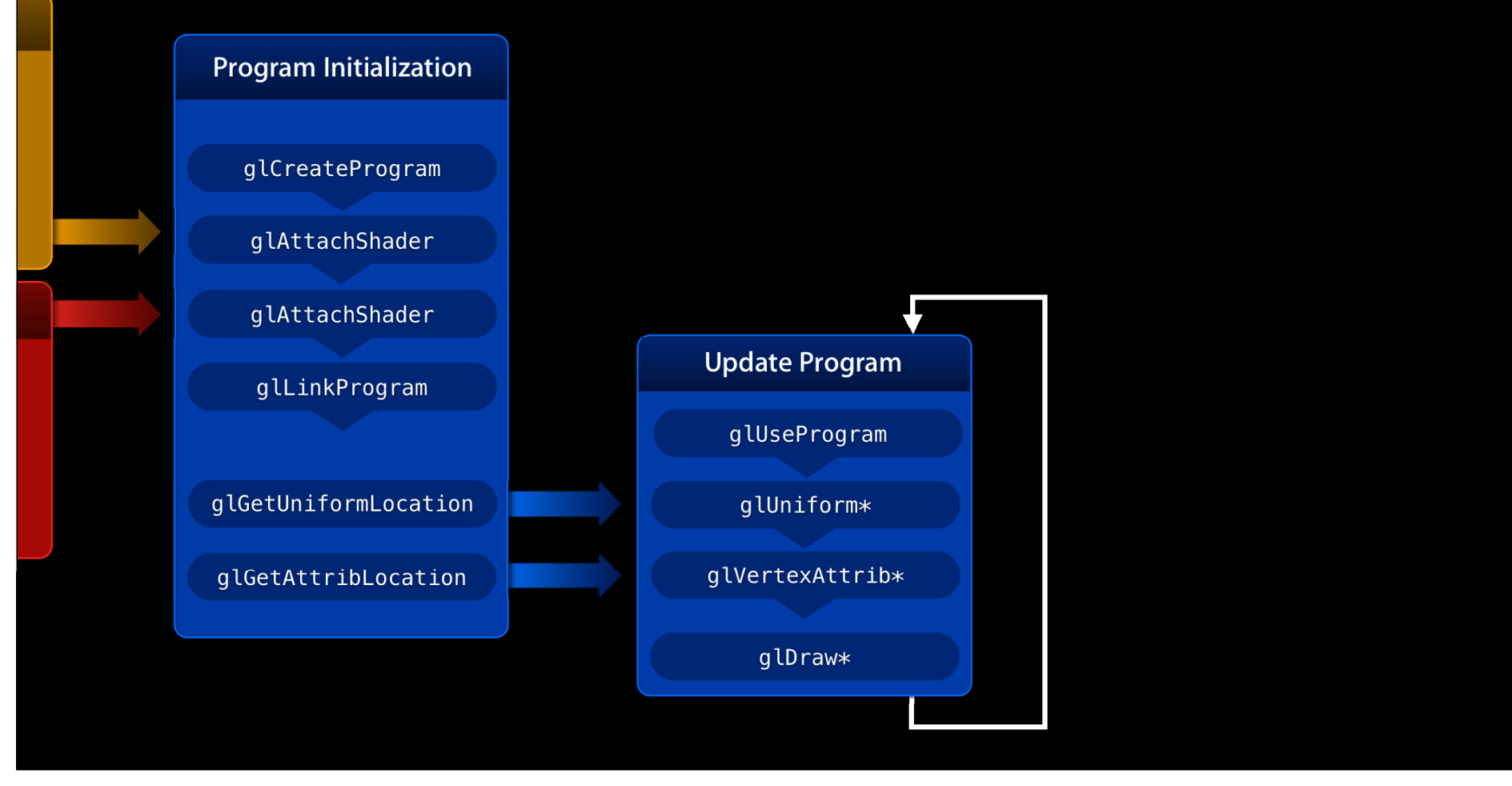

# **Rendering Static Environment**

#### **Texture mapping**

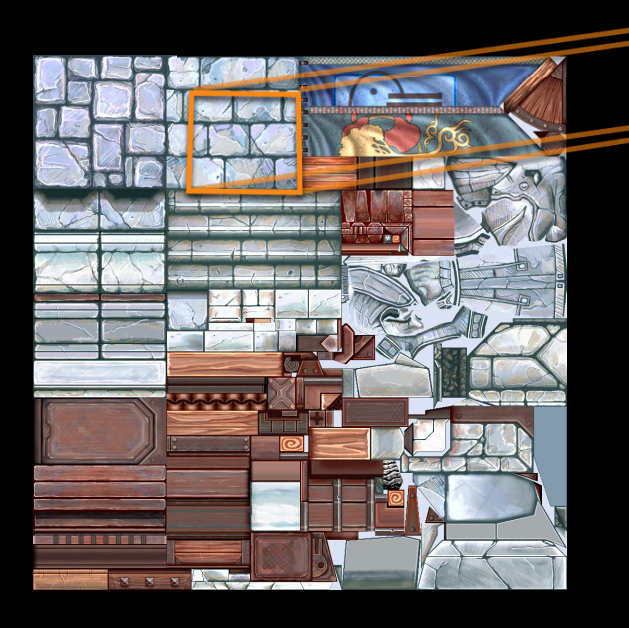

Texture Atlas

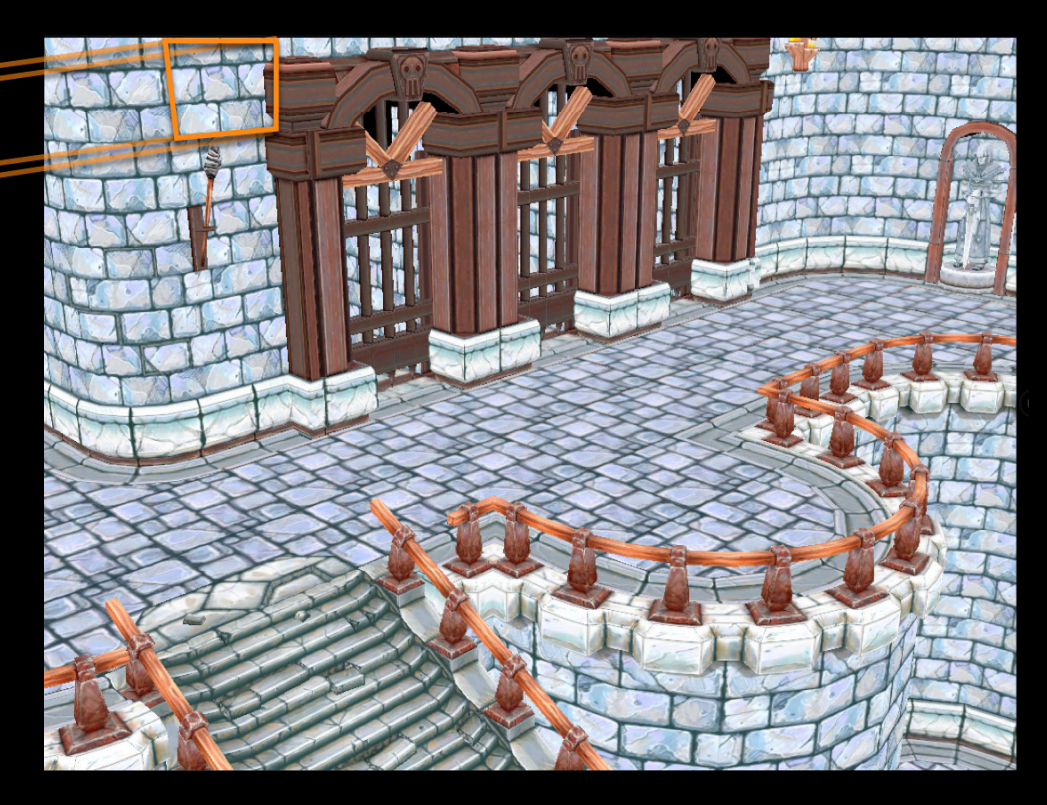

#### **Vertex Shader for Texture Mapping Position transformation**

```
attribute vec4 a_position;
attribute vec2 a_texCoord;
```
uniform mat4 u\_modelViewProjectionMatrix;

```
varying vec2 v_texCoord;
```

```
void main(void)
```
{

```
gl_Position = u_modelViewProjectionMatrix * a_position;
 v texCoord = a texCoord;
}
```
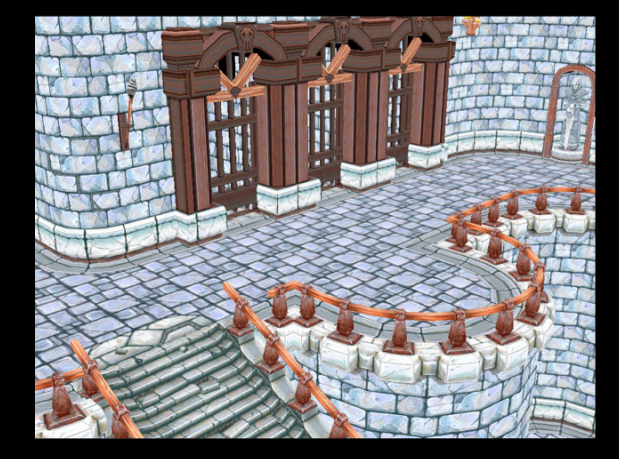

#### **Fragment Shader for Texture Mapping Texture load**

```
uniform sampler2D u_texture;
varying highp vec2 v_texCoord;
```

```
void main(void)
{
  gl_FragColor = texture2D(u_texture, v_texCoord);
}
```
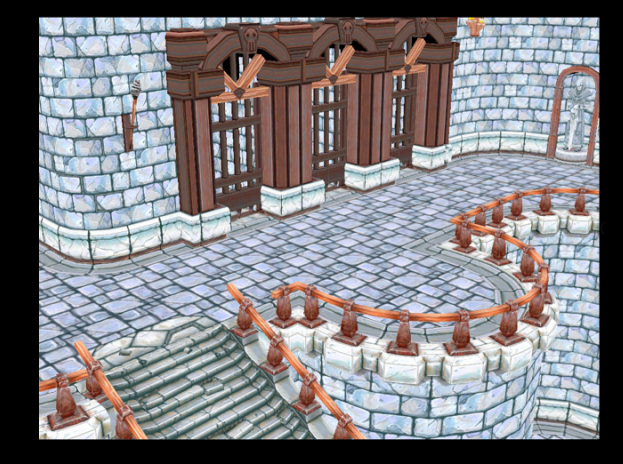

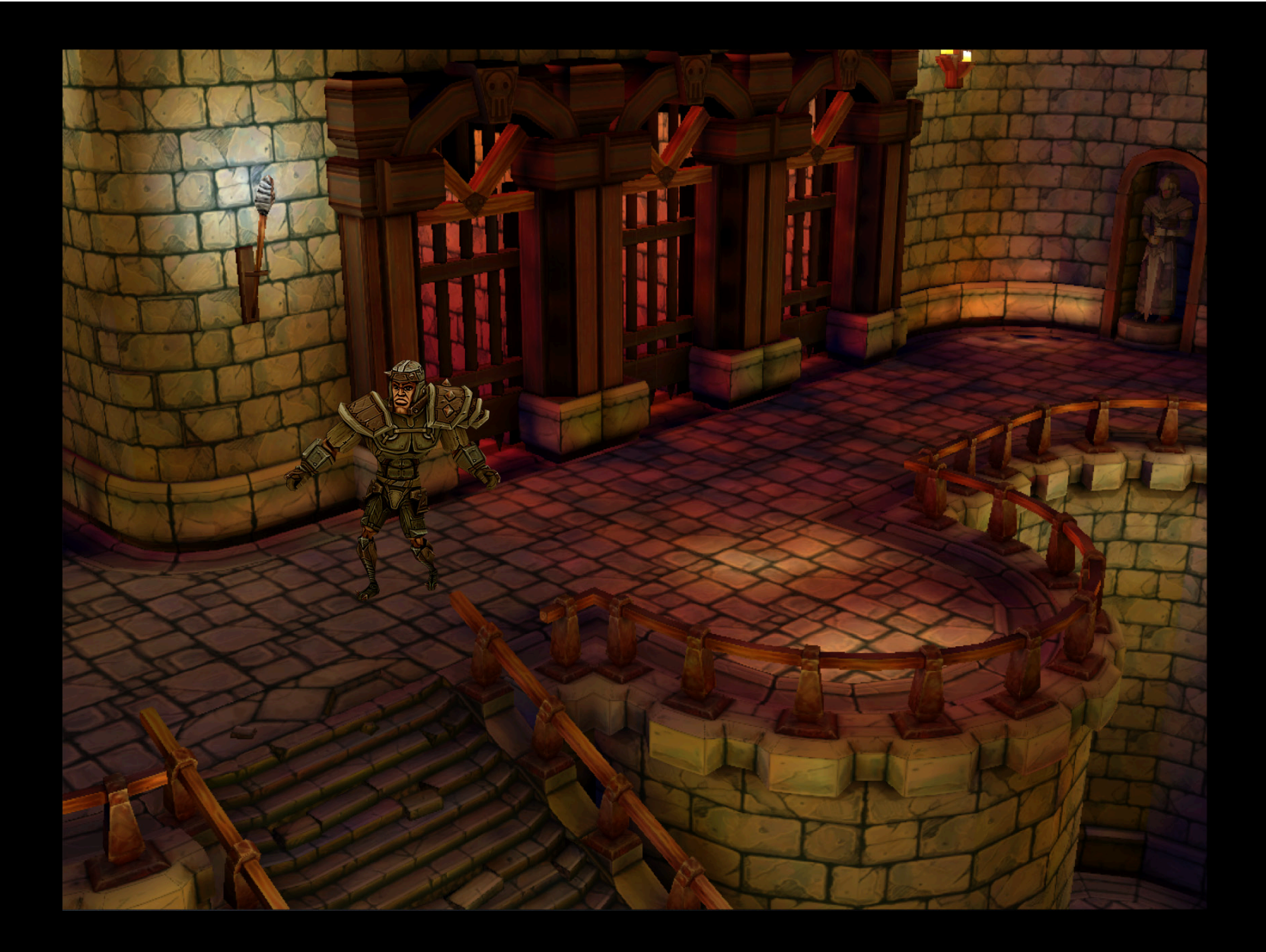

# Agenda

- 
- 

#### **Real-time rendering techniques**

- Skinning
- Lighting
- Shadowing

# Agenda

#### • Skinning

## **Real-Time Character Rendering Skinning**

- Model skin deformation
- Based on movement of joints in articulated skeleton
- Smooth skinning (a.k.a. linear blend skinning)

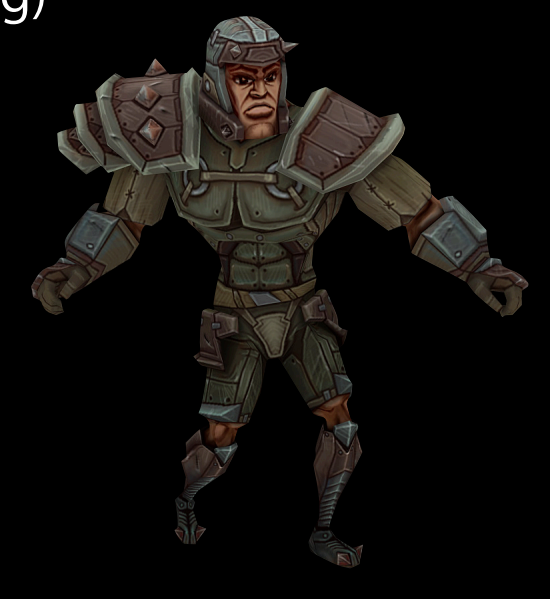

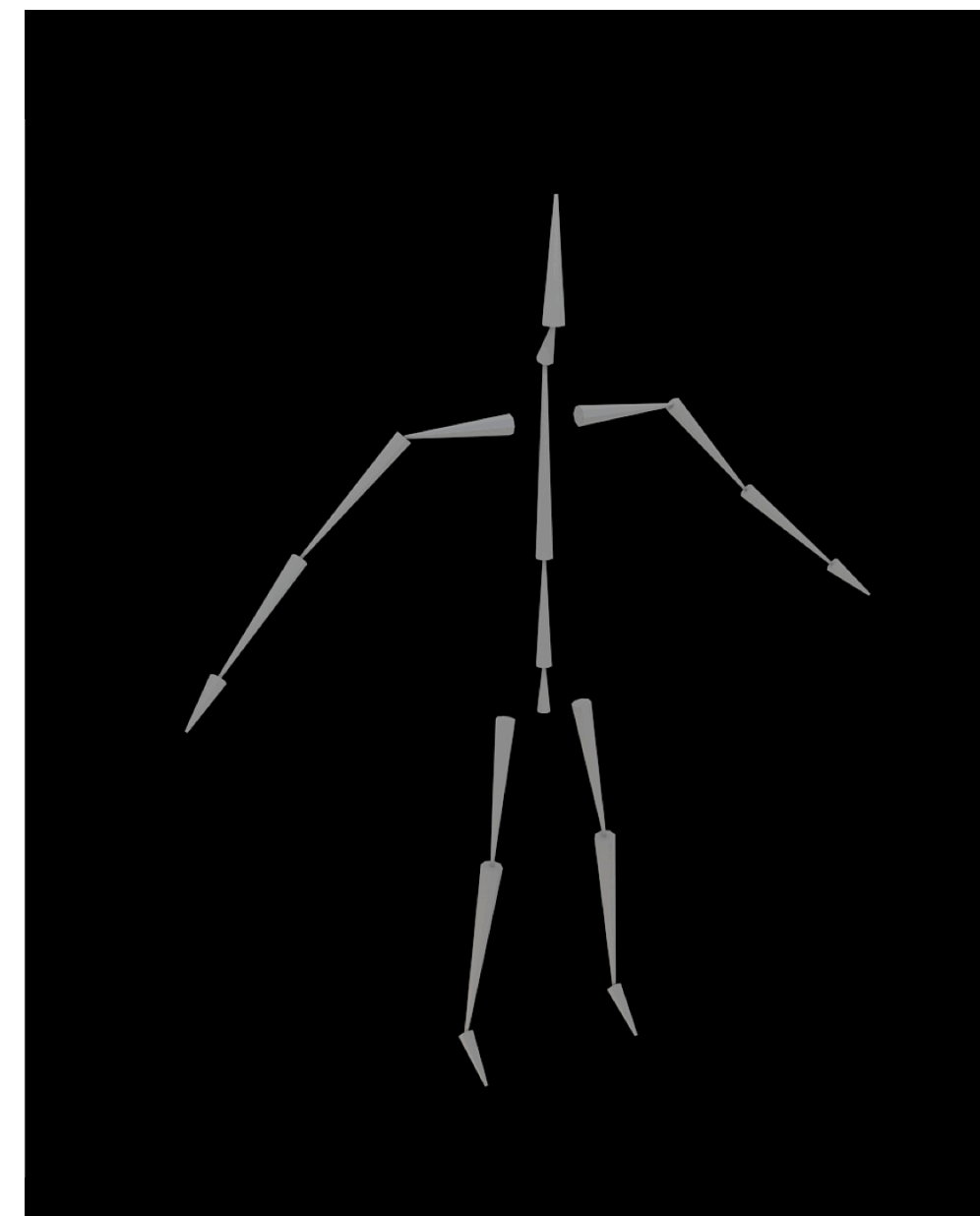

# **Rendering Characters Skeleton**

- Hierarchy of bones and joints
- Lets you animate your character

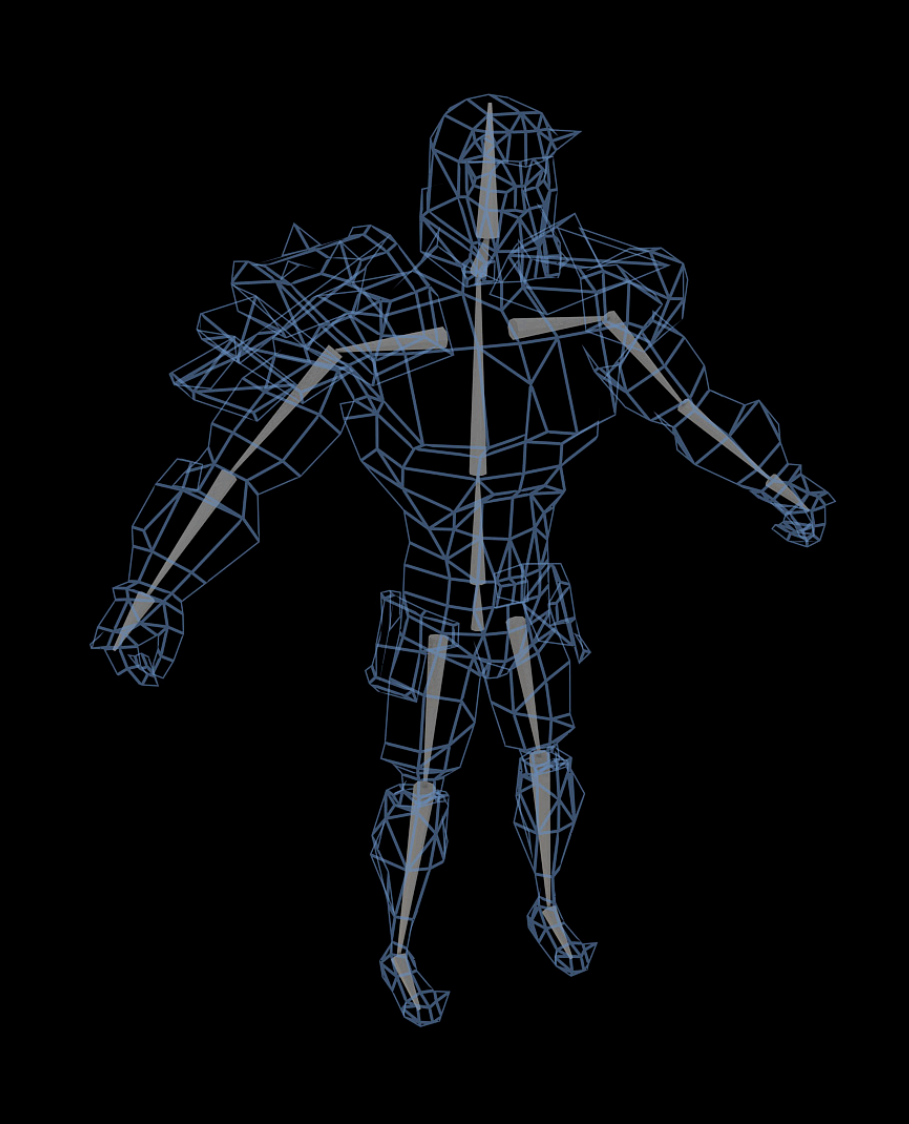

- Bind model to animated skeleton
- Each vertex is bound to N bones

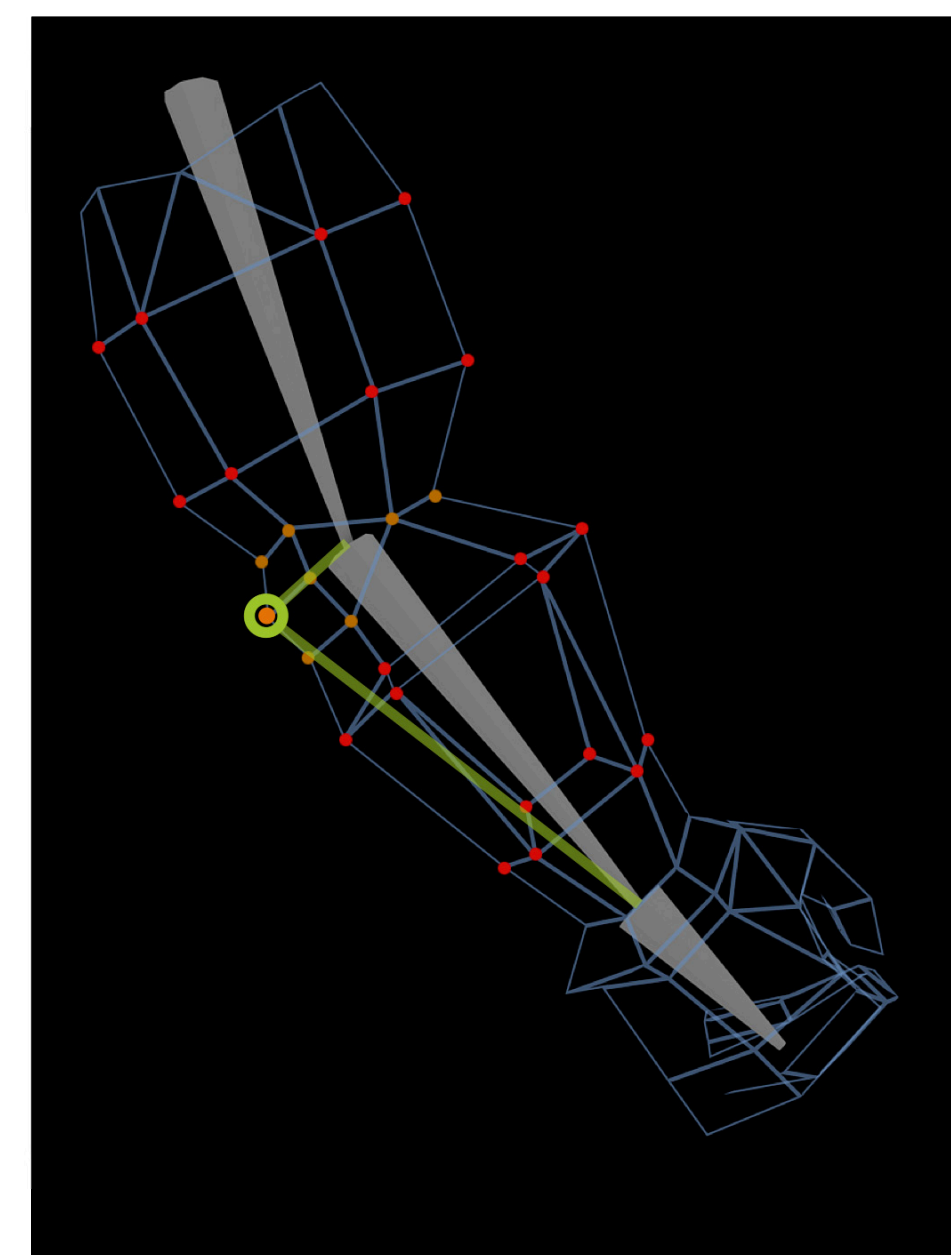

- Bind model to animated skeleton
- Each vertex is bound to N bones

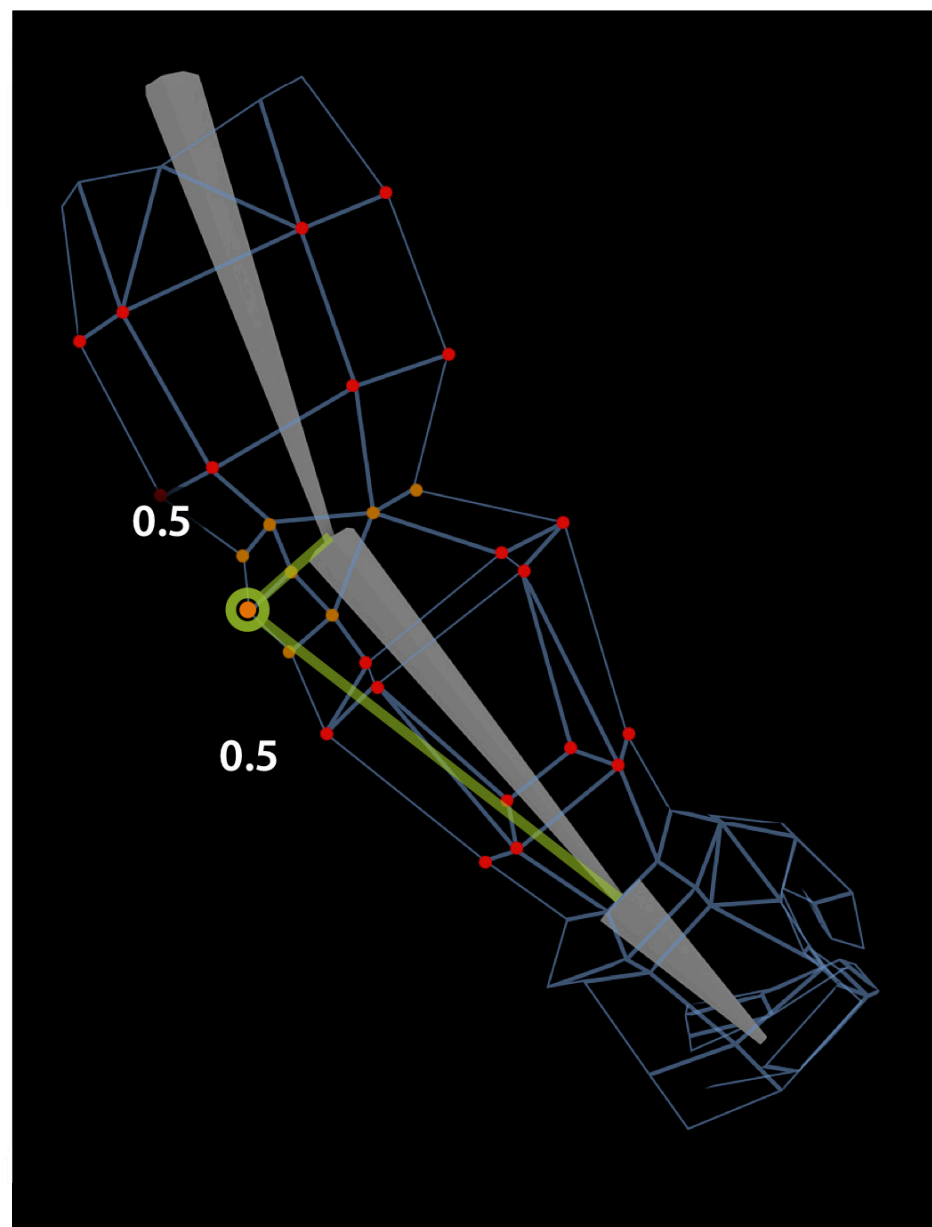

- Bind model to animated skeleton
- Each vertex is bound to N bones

#### **Vertex attributes**

- *• weight(n)*
	- Represent influence of each bone
	- Closest bone has greatest influence

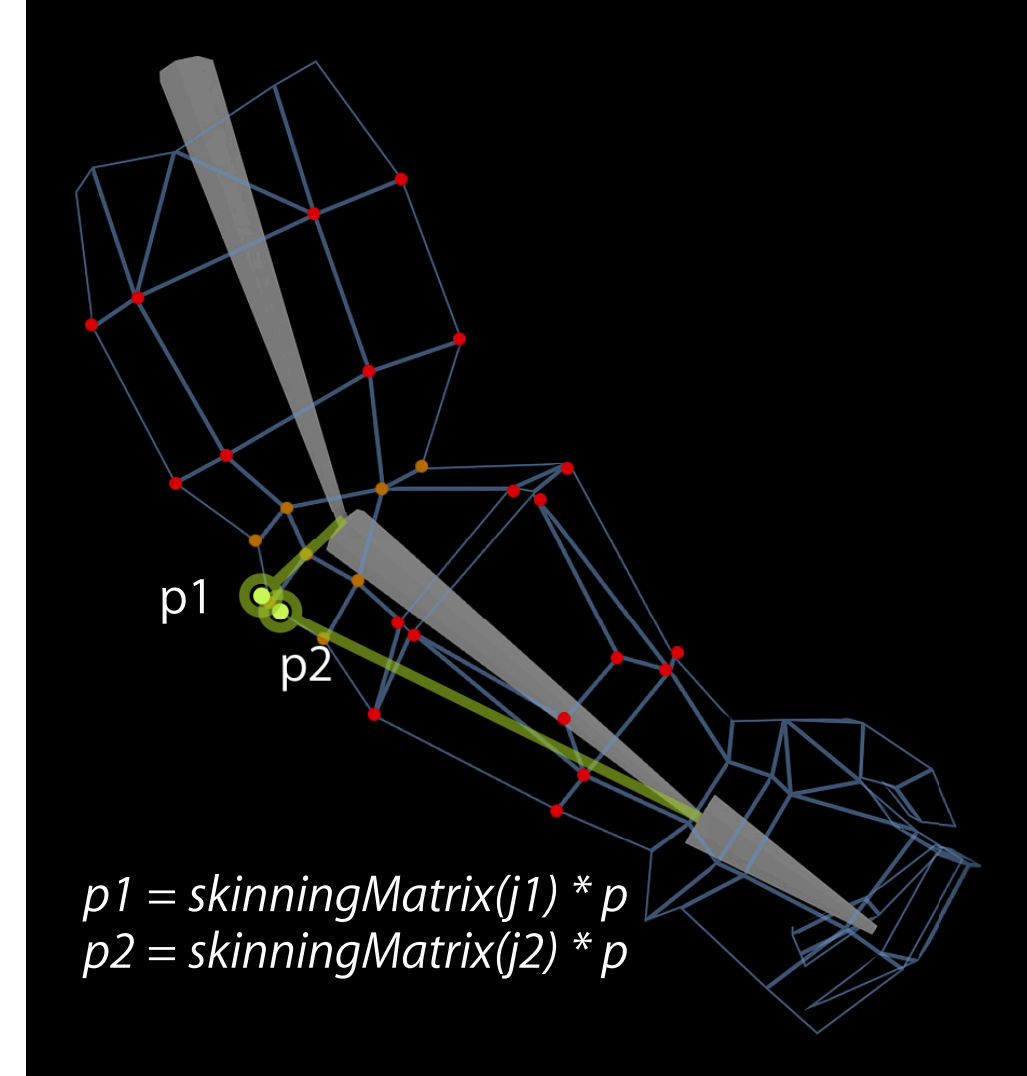

- Bind model to animated skeleton
- Each vertex is bound to N bones

#### **Vertex attributes**

- *• weight(n)*
	- Represent influence of each bone
	- Closest bone has greatest influence
- *•skinningMatrix(n)*: combines
	- Transformation matrix for joint n
	- Position of joint relative to mesh

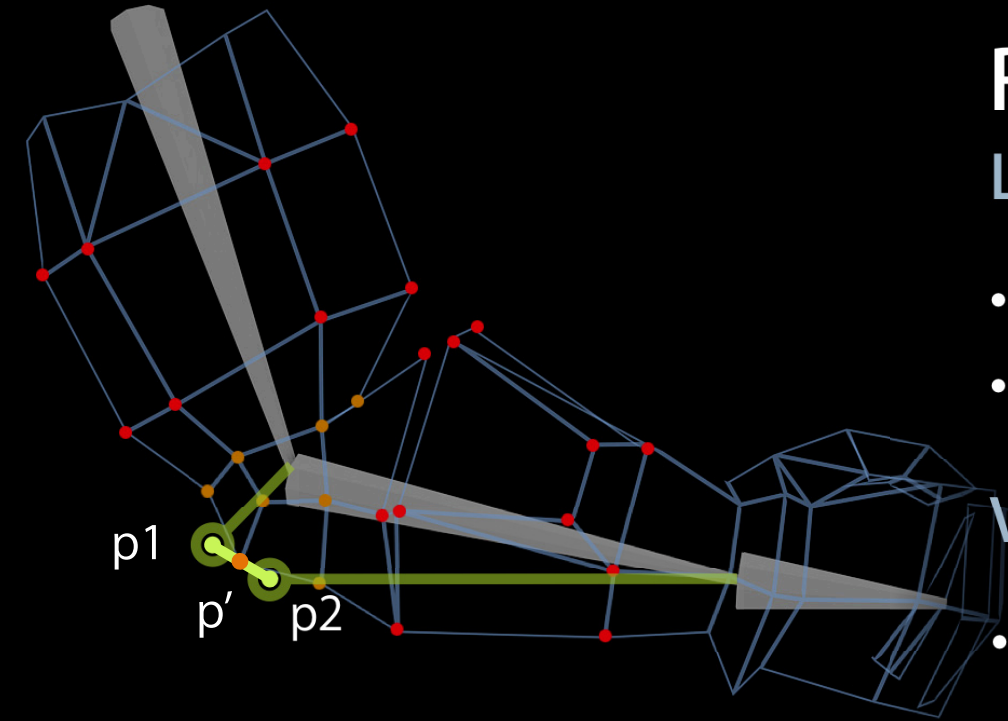

*p1 = skinningMatrix(j1) \* p p2 = skinningMatrix(j2) \* p*

*p' = weight(j1) \* p1 + weight(j2) \* p2*

# **Rendering Characters Linear smooth skinning**

- Bind model to animated skeleton
- Each vertex is bound to N bones

#### **Vertex attributes**

#### *• weight(n)*

- Represent influence of each bone
- Closest bone has greatest influence
- *•skinningMatrix(n)*: combines
	- Transformation matrix for joint n
	- Position of joint relative to mesh

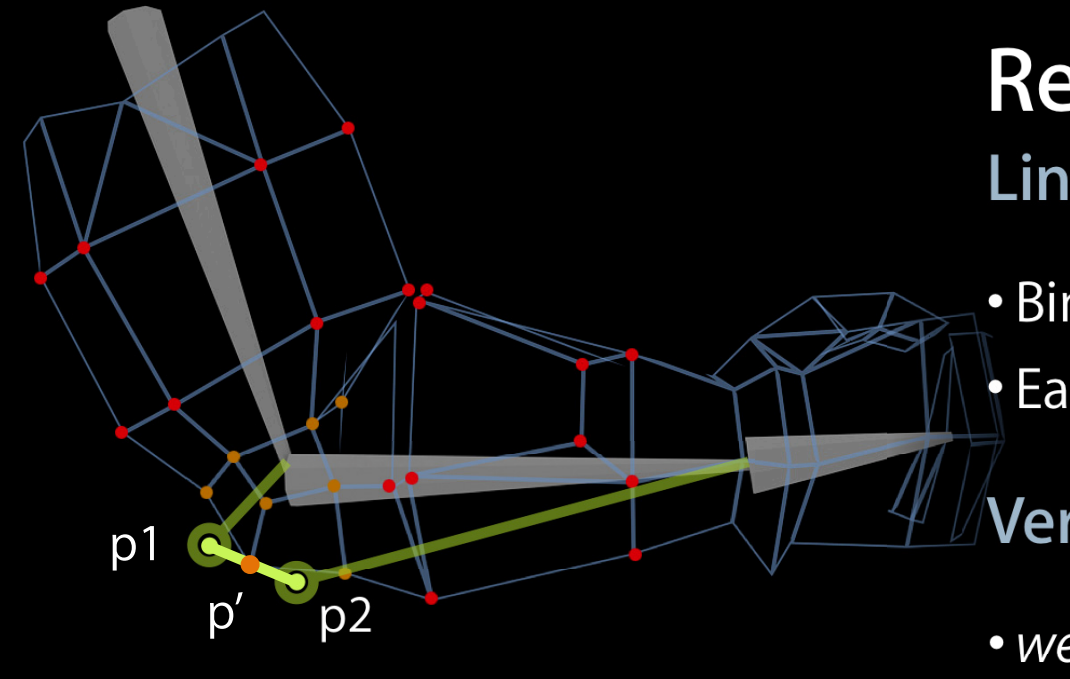

*p1 = skinningMatrix(j1) \* p p2 = skinningMatrix(j2) \* p*

*p' = weight(j1) \* p1 + weight(j2) \* p2*

# **Rendering Characters Linear smooth skinning**

• Bind model to animated skeleton • Each vertex is bound to N bones

#### **Vertex attributes**

- *• weight(n)*
	- Represent influence of each bone
	- Closest bone has greatest influence
- *•skinningMatrix(n)*: combines
	- Transformation matrix for joint n
	- Position of joint relative to mesh

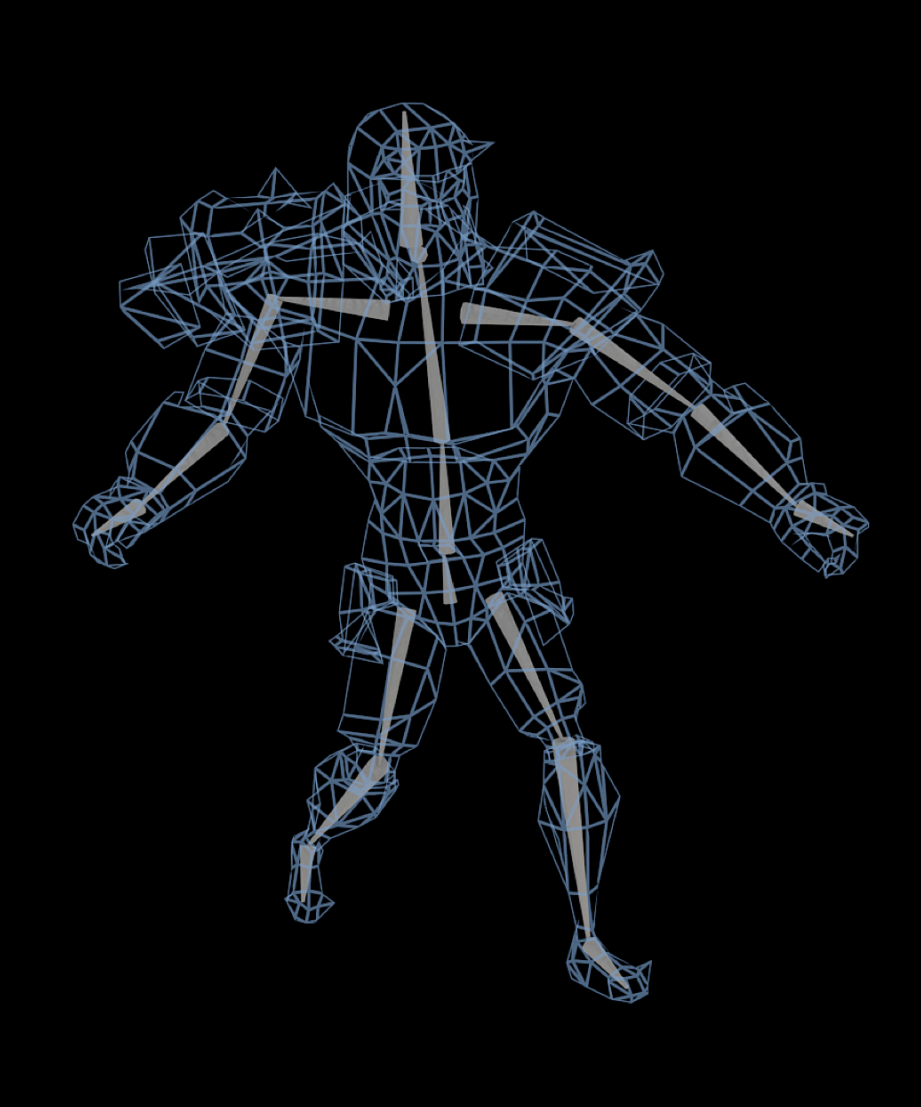

- Bind model to animated skeleton
- Each vertex is bound to N bones

#### **Vertex attributes**

- *• weight(n)*
	- Represent influence of each bone
	- Closest bone has greatest influence
- *•skinningMatrix(n)*: combines
	- Transformation matrix for joint n
	- Position of joint relative to mesh

#### **Textbook Vertex Shader for Skinning**

```
attribute vec4 a_position;
attribute float a_joint[N];
attribute float a weight[N];
```
uniform mat4 u skinningMatrix[JOINT COUNT]; uniform mat4 u modelViewProjectionMatrix;

```
void main(void)
{ ...
  p = vec4(0.0);for(i=0; i< N; i=i+1)
 {
    if(a_joint[i] != -1.0)\{p = p + a weight[i] * u skinning Matrix [int(a_joint[i])] * a position;
 }
 }
  gl Position = u modelViewProjectionMatrix * p;
 ...
}
```
## **Optimized Vertex Shader for Skinning**

**Assumption: Vertex always attached to two bones**

```
attribute vec4 a position;
attribute float a_joint1, a_joint2;
attribute float a weight1, a weight2;
uniform mat4 u skinningMatrix[JOINT COUNT];
uniform mat4 u modelViewProjectionMatrix;
```
}

```
void main(void)
{
    vec4 p1 = u_skinningMatrix[int(a_joint1)] * a_position;
    vec4 p2 = u_skinningMatrix[int(a_joint2)] * a_position;
    vec4 p = p1 * a weight1 + p2 * a weight2;
    ql Position = u modelViewProjectionMatrix * p;
```
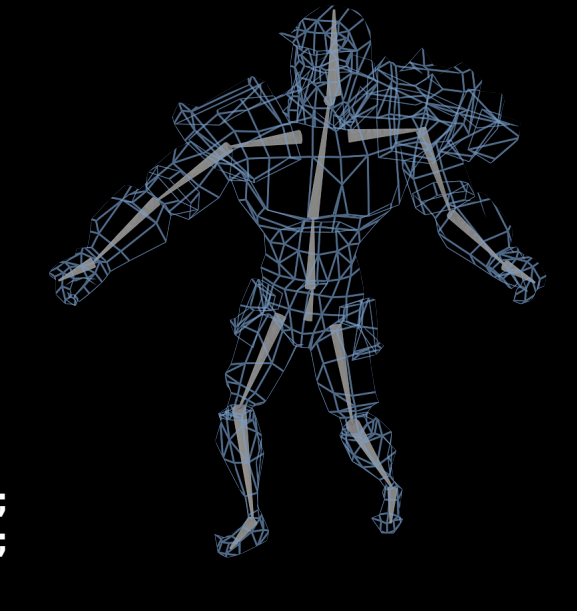

## **Optimized Vertex Shader for Skinning**

**Assumption: Vertex always attached to two bones**

```
attribute vec4 a position;
attribute float a_joint1, a_joint2;
attribute float a weight1, a weight2;
uniform mat4 u skinningMatrix[JOINT COUNT];
uniform mat4 u modelViewProjectionMatrix;
attribute vec2 a textureCoord;
varying vec2 v_textureCoord;
void main(void)
{
    vec4 p1 = u_skinningMatrix[int(a_joint1)] * a_position;
    \overline{vec4} p2 = u_skinningMatrix[int(a_joint2)] * a_position;
    vec4 p = p1 * a weight1 + p2 * a weight2;
    ql Position = u modelViewProjectionMatrix * p;
    v textureCoord = a textureCoord;
}
```
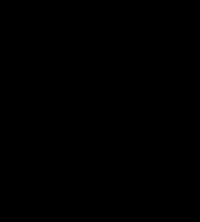

# Demo

# Agenda

- 
- Lighting
-
#### **Real-Time Lighting Unlit world**

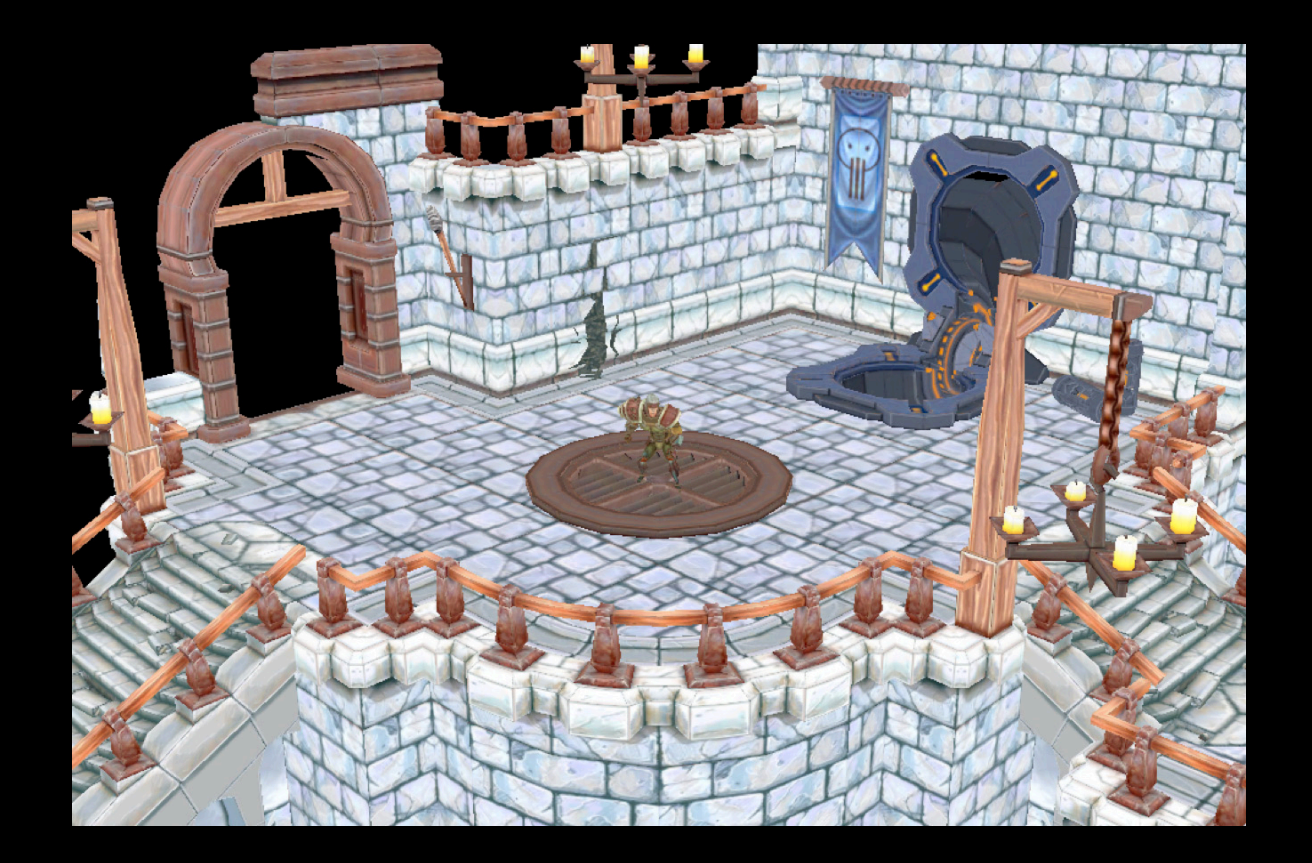

#### **Real-Time Lighting Fully lit and shadowed world**

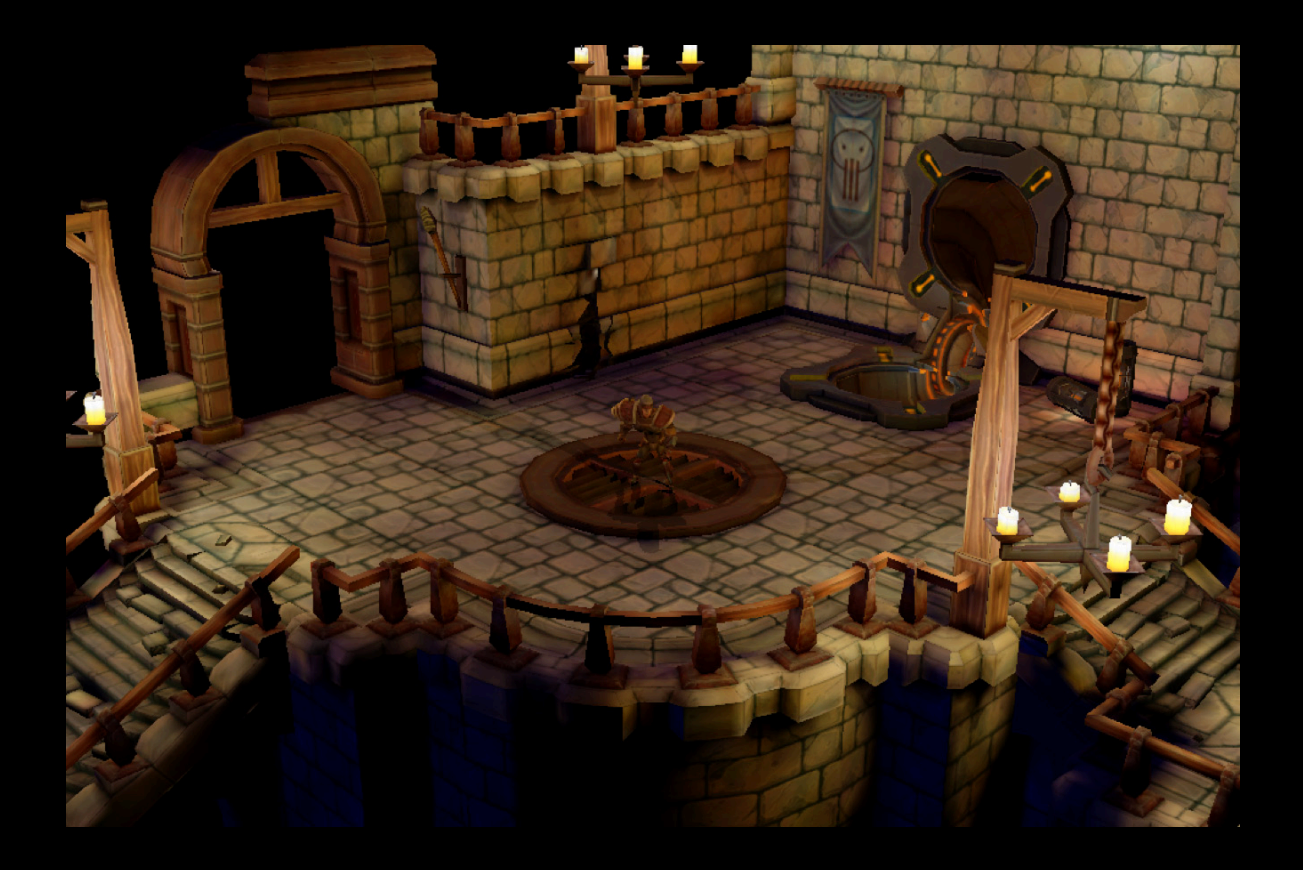

#### **Light Contribution Determined by three factors**

- Distance
- Direction
- Occlusion

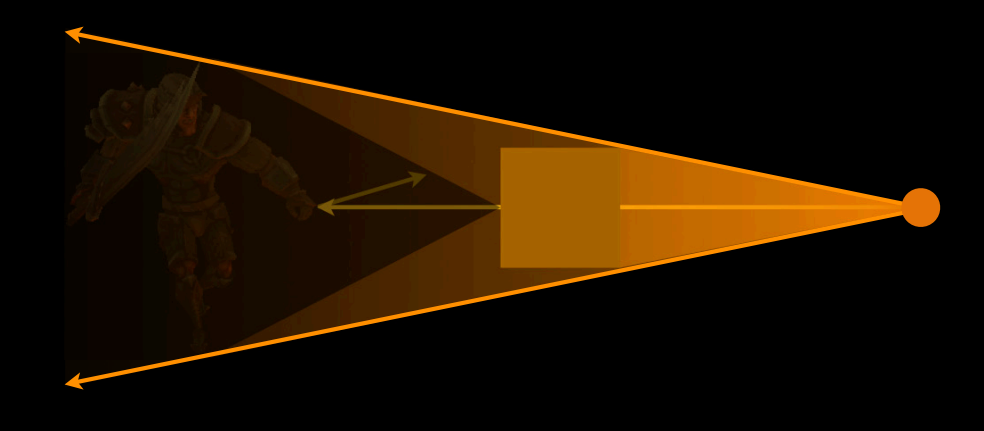

# **Lighting Content**

**Static vs. dynamic**

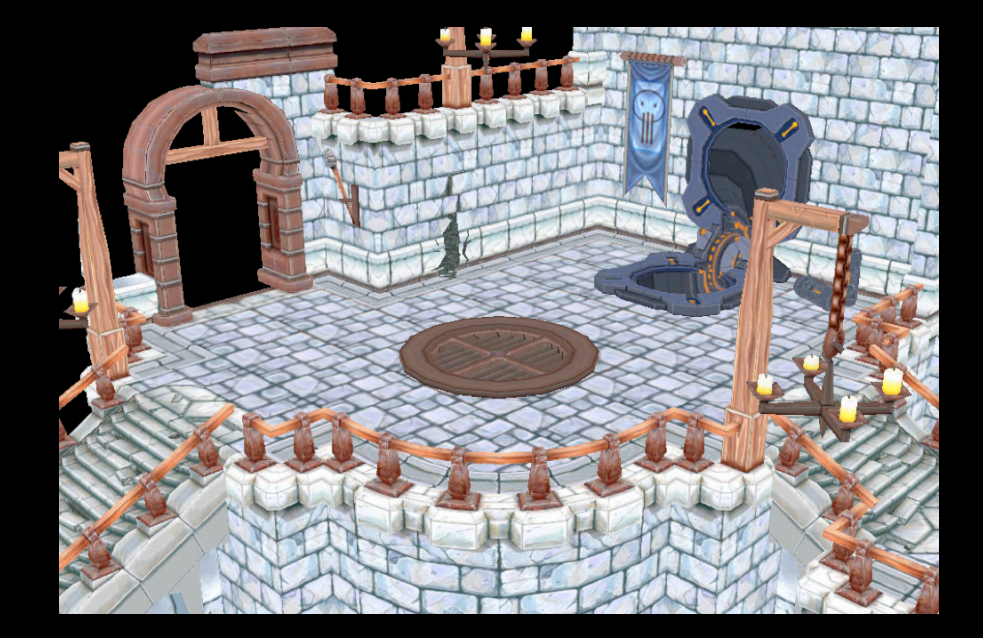

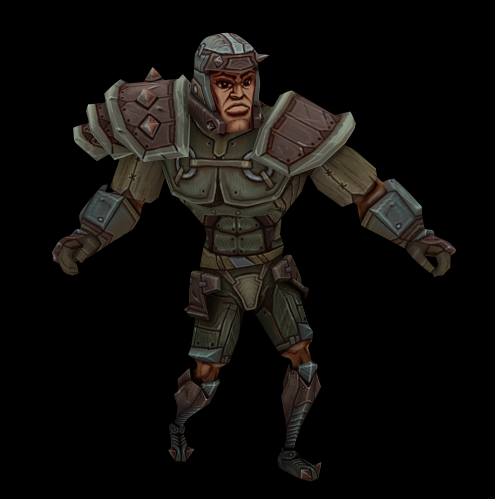

#### **OpenGL Light Model Traditional model**

- Accounts for
	- Distance
		- Attenuation modes and factors
	- Direction
		- Light vector and geometry normals
- Supports all static and dynamic geometries and lights

## **OpenGL Light Model**

#### **Diffuse light contribution**

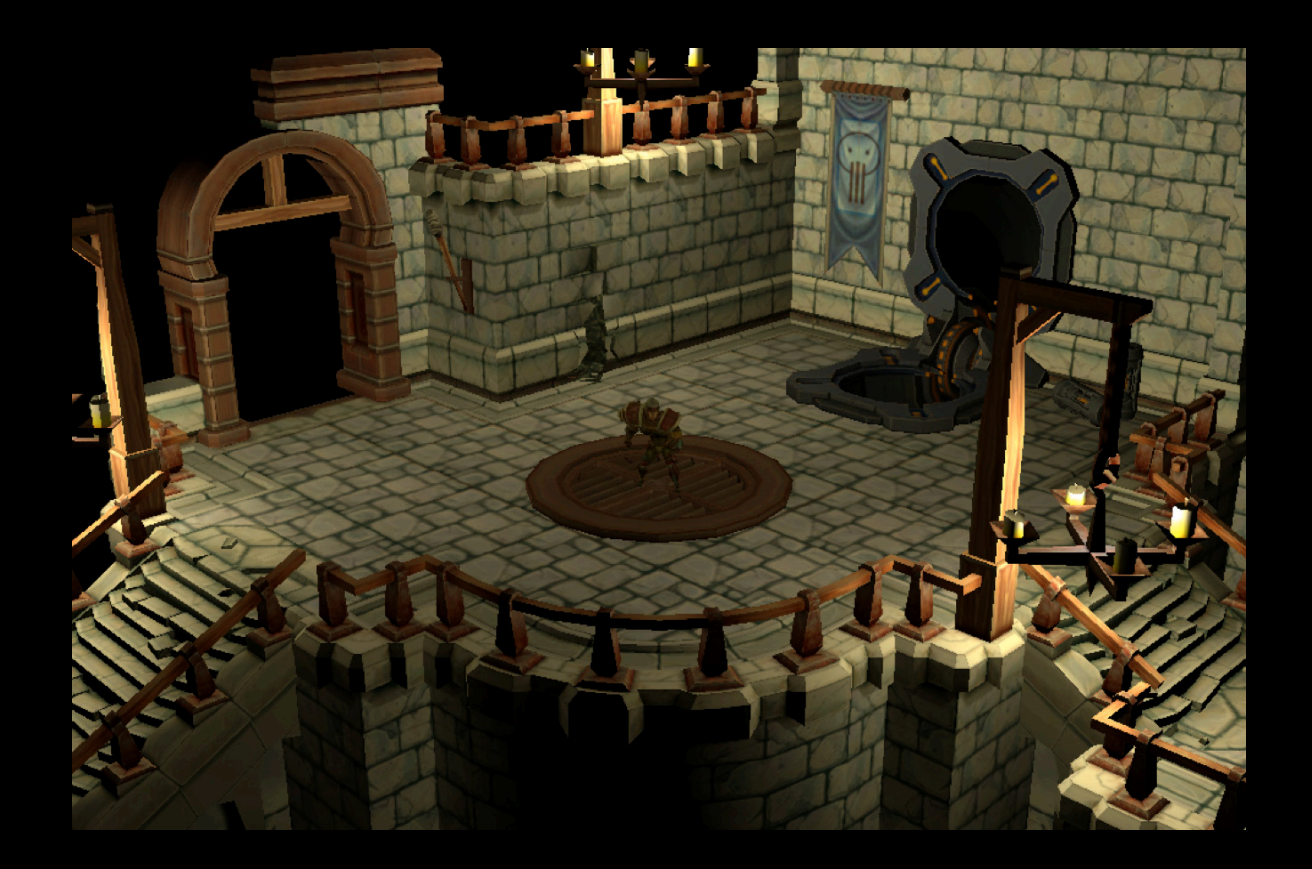

#### **Linear Attenuation, Per-Vertex Lighting Vertex Shader**

attribute vec3 a\_normal; attribute vec4 a\_position;

uniform vec4 u lightColor; uniform vec3 u lightPosition; uniform float u linearAttenuation; uniform mat4 u\_modelViewProjectionMatrix;

```
varying vec4 v_lightColor;
```

```
 // Transform position
   // Linear attenuation
   // Direction factor 
   // Light contribution accounting for direction and distance 
}
void main(void)
{
```
#### **Linear Attenuation, Per-Vertex Lighting Vertex Shader**

void main(void)

{

}

 // Transform position  $gl_P$ osition = u\_modelViewProjectionMatrix  $*$  a\_position;

 // Linear attenuation vec3 lightVector = u lightPosition - a position.xyz;  $float$  distance = length(lightVector); float attenuation =  $1.0 / (u$  linearAttenuation  $*$  distance);

 // Direction factor lightVector = normalize(lightVector); float directionFactor =  $max(0.0, dot(a normal, lightVector));$ 

 // Light contribution accounting for direction and distance v lightColor = u lightColor  $*$  directionFactor  $*$  attenuation;

### **OpenGL Light Model Considerations**

- Computationally expensive
- Computed for each frame
- Visual improvement
	- Accounts for direction and distance
	- Does not account for occlusion

#### **Prebaking Static Light Contribution Static lights and static geometry**

- Light contribution is known after world construction
	- Computed during world export
	- Create world space or per-object lightmaps
	- Atlas lightmaps together
- Accounts for
	- Distance
	- Direction
	- ■Occlusion

#### **Per-Object Lightmaps Considerations for prebaking**

- Works only for static geometry
- Uses radiosity, direct illumination, or similar algorithm
- Unique texture for geometry based on world X, Y, Z

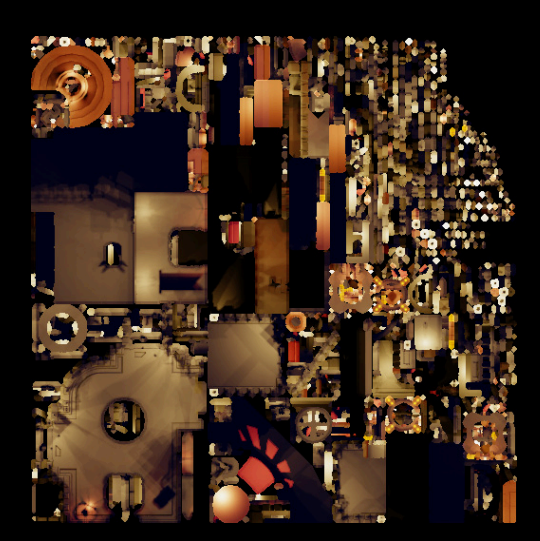

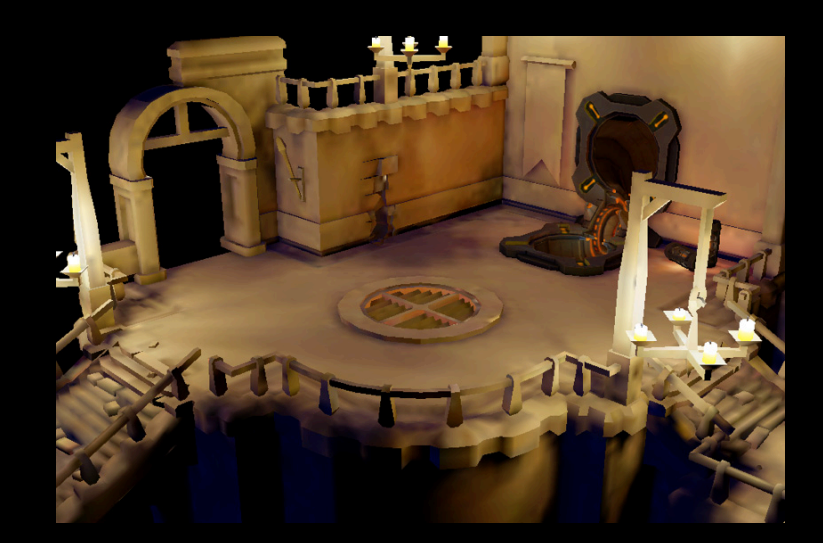

## **Applying Per-Object Lightmaps**

#### **Static lights and static geometry**

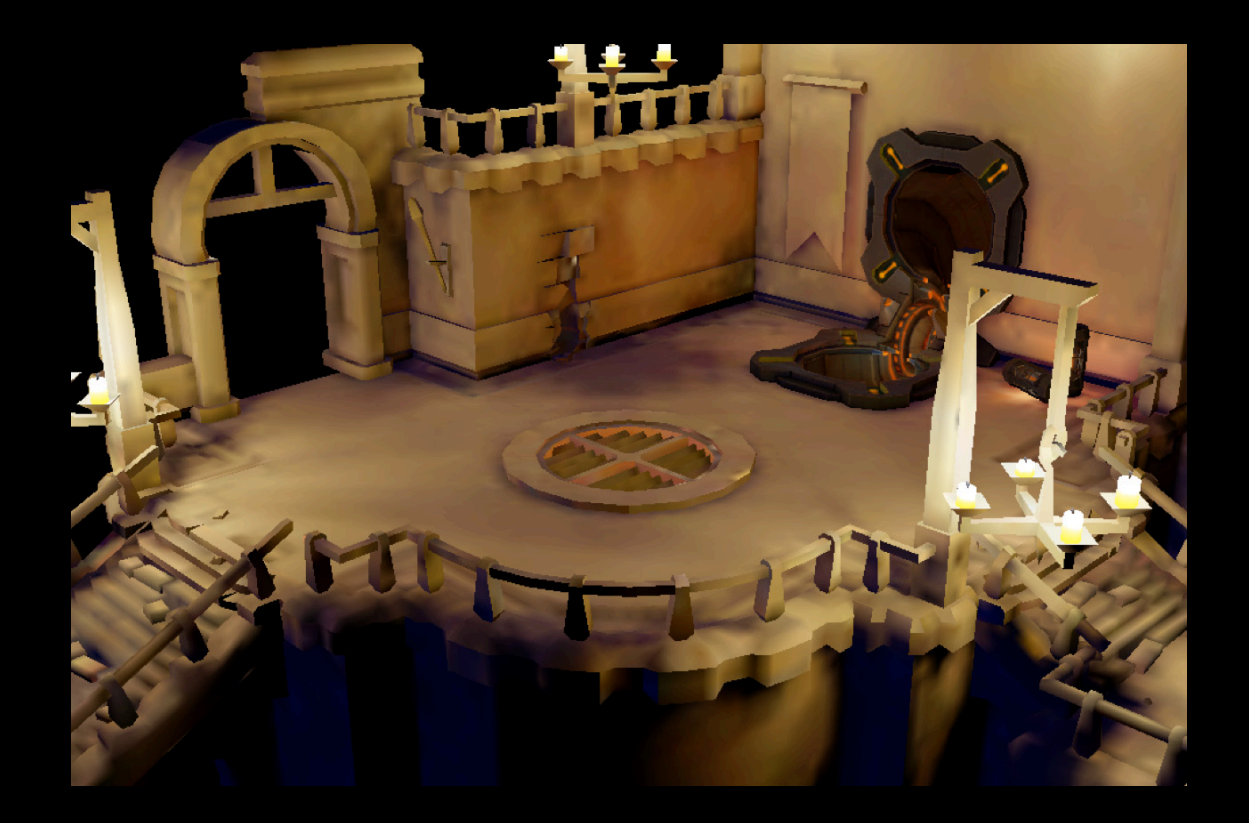

## **Applying Per-Object Lightmaps**

#### **Static lights and static geometry**

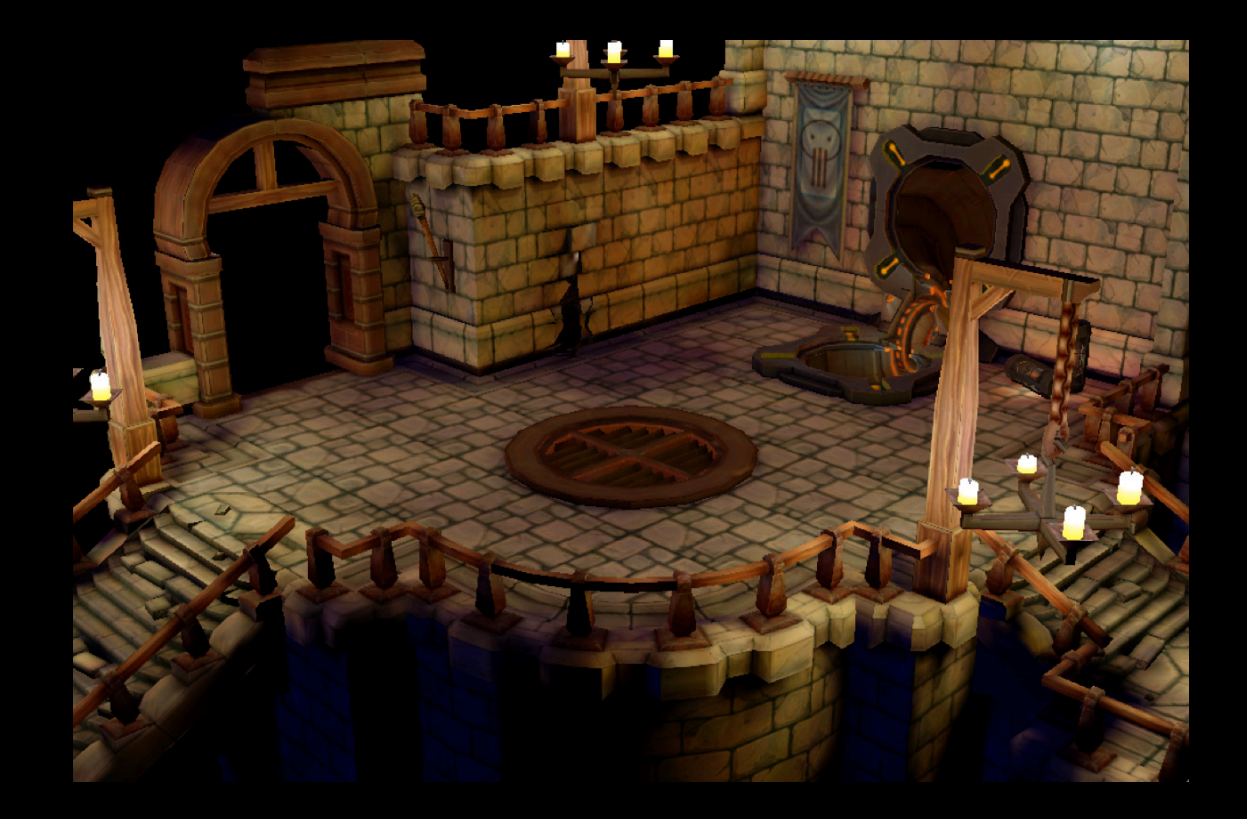

#### **Applying Per-Object Lightmaps Fragment Shader**

```
uniform lowp sampler2D u_diffuseTexture;
uniform lowp sampler2D u lightmapTexture;
varying highp vec2 v_diffuseUVs;
varying highp vec2 v_lightmapUVs;
void main(void)
{
  lowp vec4 lightColor = texture2D(u_lightmapTexture, v_lightmapUVs);
 lowp vec4 diffuseColor = texture2D(u_diffuseTexture, v_diffuseUVs);
 gl_FragColor = diffuseColor * lightColor;}
```
#### **Prebaked Lighting Static lights and dynamic geometry**

- Approximate contribution for dynamic geometry
	- Per-object lightmaps do not work
- Compute contribution for a world X, Y, Z
	- Creates a lightmap in world space
- Accounts for
	- Distance
	- ■Occlusion

#### **World Space Lightmaps Approximating in 2.5D**

- Apply single 2D top-down lightmap
- Transform X, Y, Z (world) to U,V (lightmap) coordinates
	- Flatten X, Y, Z
	- Scale and translate
- Transform model X, Y, Z to U,V in vertex shader

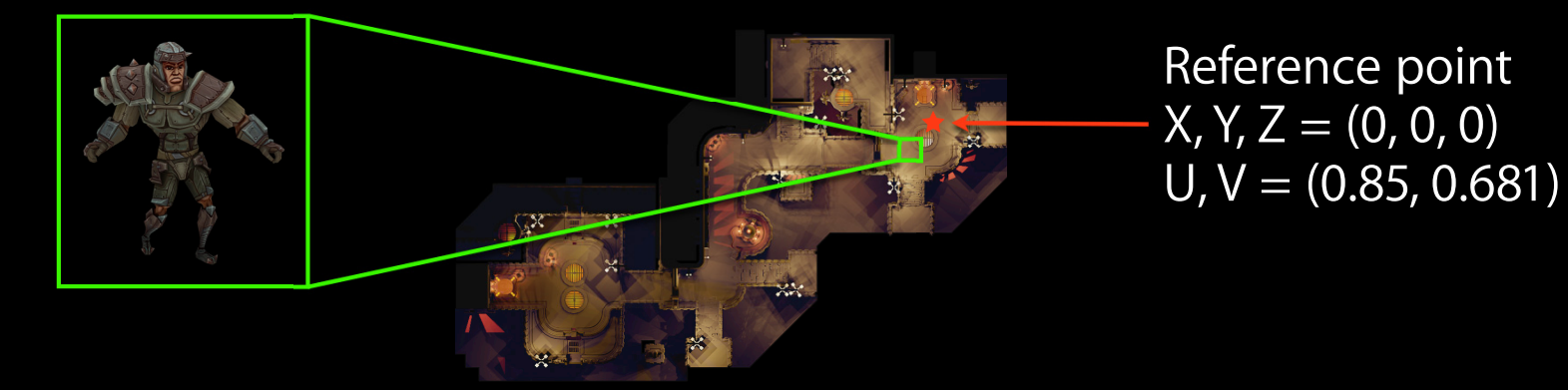

### **Applied World Space Lightmaps**

#### **Static lights and dynamic geometry**

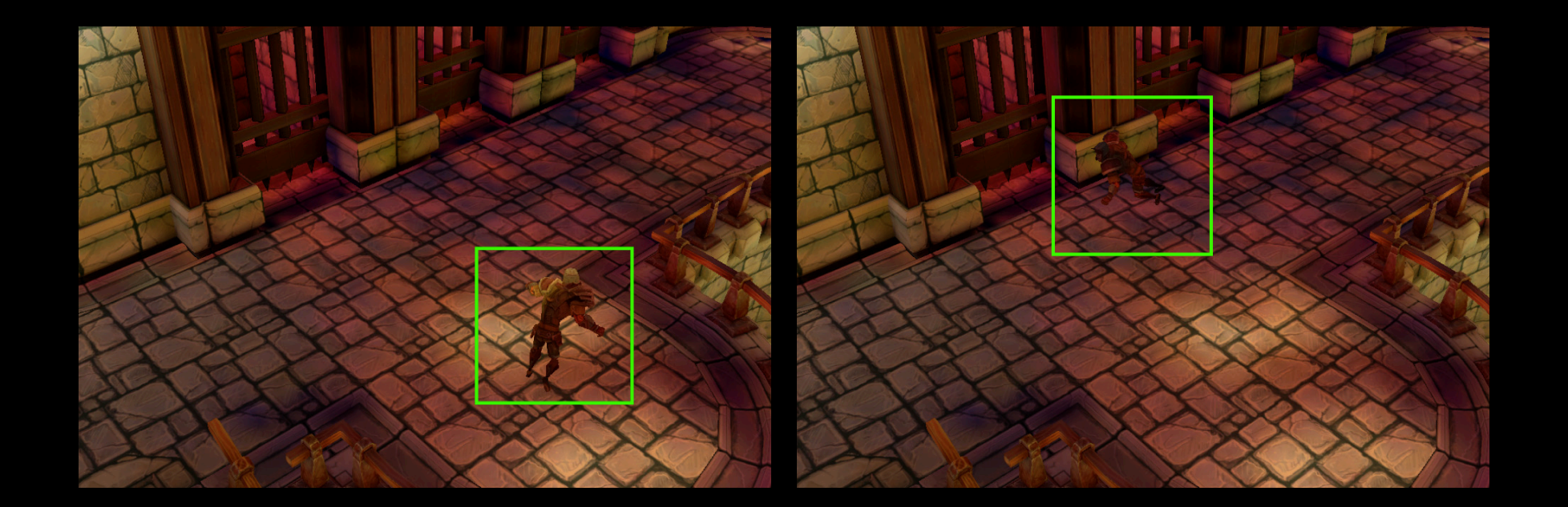

### **World Space Lightmaps**

**Vertex Shader: Skinning with 2D lightmaps**

```
...
void main(void)
{
  vec4 p1 = u_skinningMatrix[int(a_joint1)] * a_position;
  vec4 p2 = u_skinningMatrix[int(a_joint2)] * a_position;
  vec4 p = p0 * a weight1 + p1 * a weight2;
  ql Position = u modelViewProjectionMatrix * p;
uniform mat4 u_lightmapProjectionMatrix;
varying vec2 v_lightmapUVs;
```

```
v_diffuseUVs = a_diffuseUVs;
```
}

 $v$ \_lightmapUVs = vec2(u\_lightmapProjectionMatrix  $*$  p);

#### **World Space Lightmaps Approximating in 2.5D**

- Single 2D lightmap
- Fast and efficient
- Straightforward setup
- No direction contribution

## **World Space Lightmaps**

#### **Artifacts due to missing direction contribution**

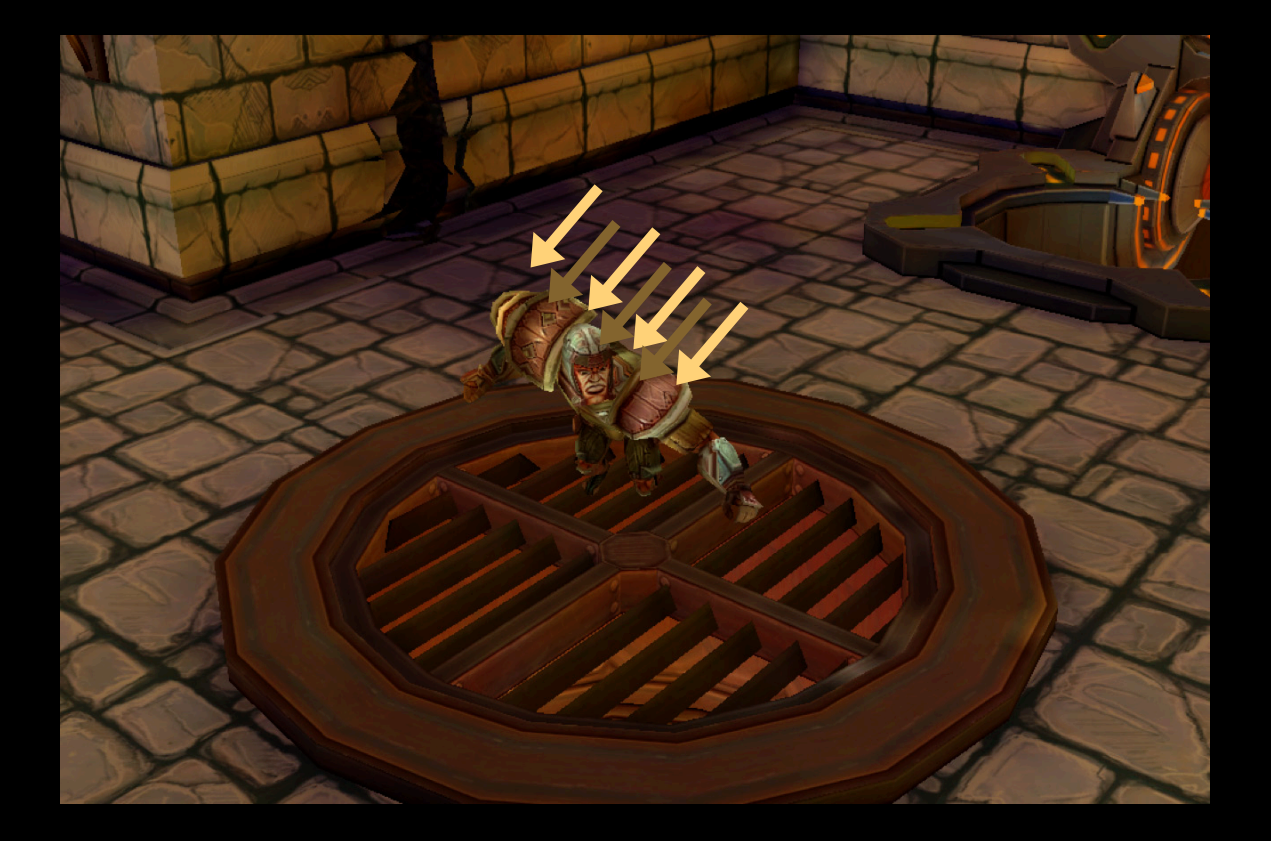

### **Combining Direction with Lightmaps A hybrid approach**

- OpenGL lighting model determines direction factor
- Modulate light contribution by direction factor
- Requires a lightmap per light

### **World Space Lightmaps**

**Visualizing per-light lightmaps**

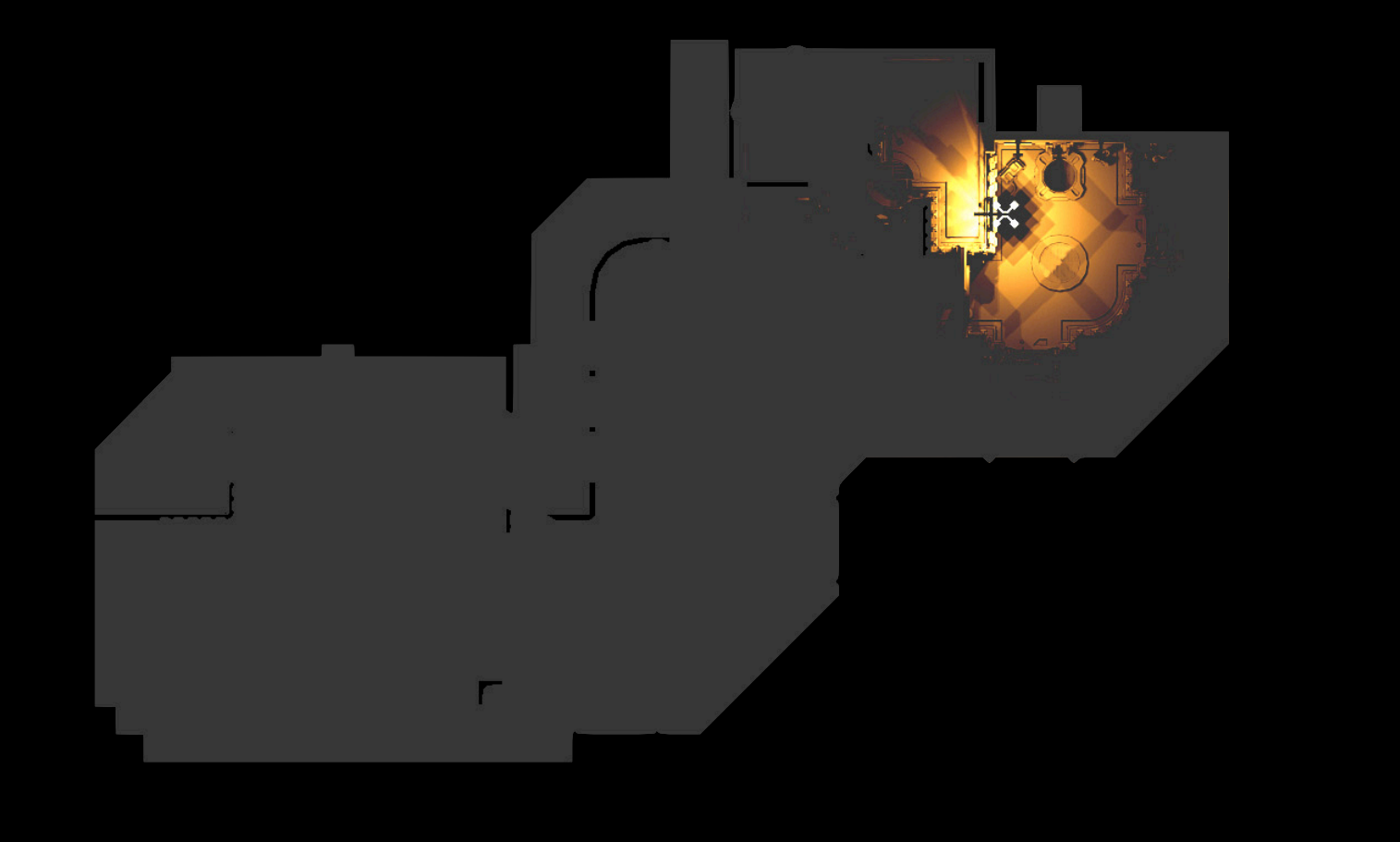

## **World Space Lightmaps with Direction**

**Per-light contribution for dynamic geometry**

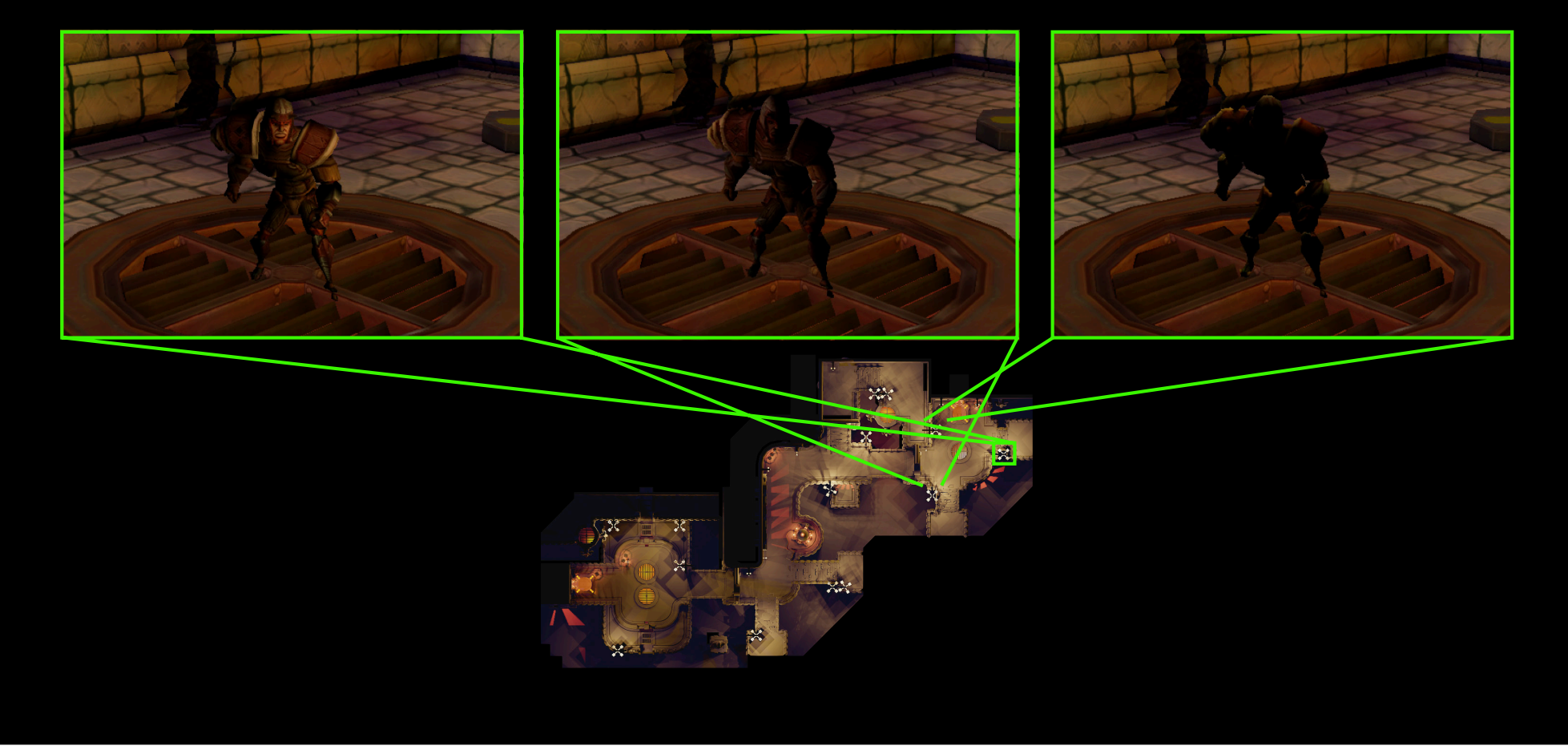

#### **World Space Lightmaps with Direction Putting it all together**

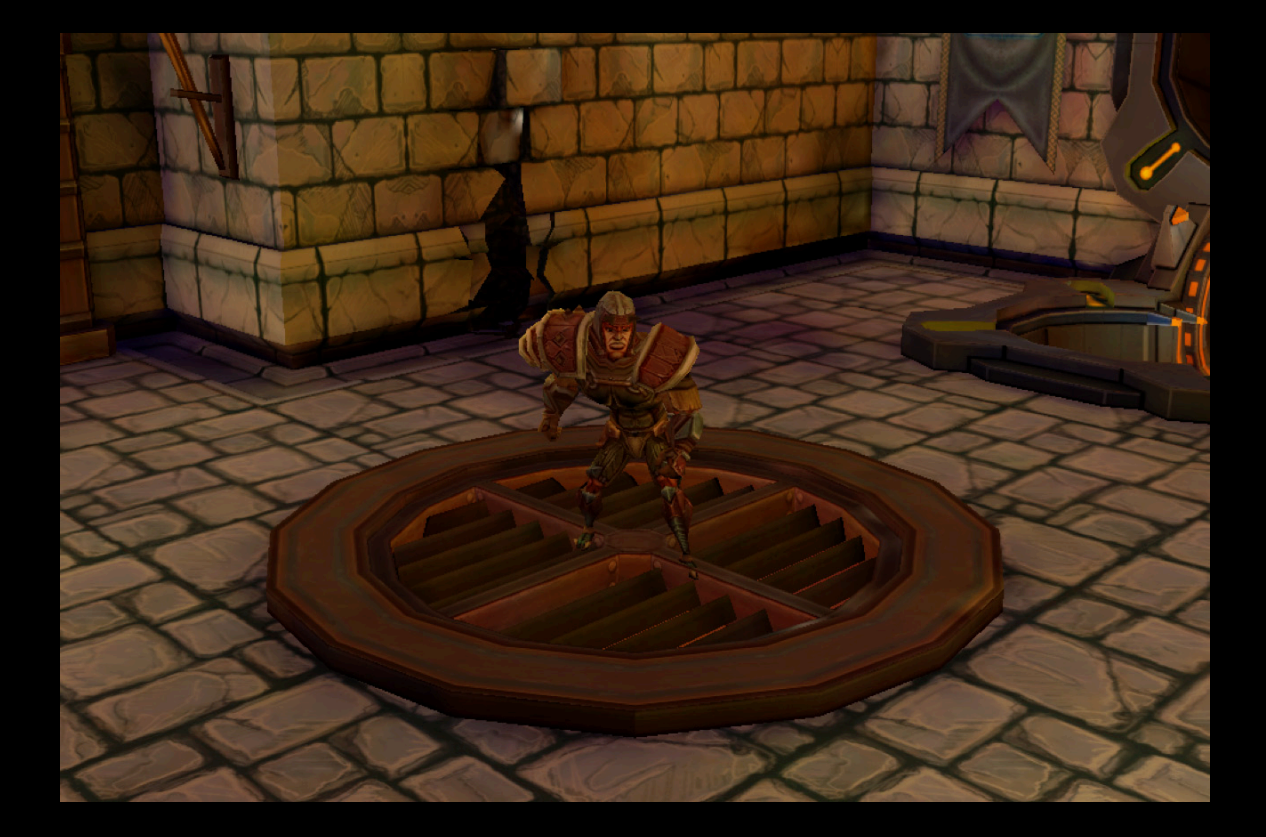

### **World Space Lightmaps with Direction**

#### **Vertex Shader: Skinned lightmaps with direction**

void main(void) { } ...

```
void main(void)
{
  vec4 p0 = u skinningMatrix[int(a_joint1)] * a_position;
  vec4 p1 = u skinningMatrix[int(a_joint2)] * a position;
  vec4 p = p0 * a weight1 + p1 * a weight2;
```

```
vec4 n\theta = u_skinningMatrix[int(a_joint1)] * a_normal;
vec4 n1 = u skinningMatrix[int(a_joint2)] * a normal;
vec3 n = n0.xyz * a weight1 + n1.xyz * a weight2;
n = normalize(u \text{ modelViewMatrix } * n);
```
vec3 lightVector = normalize(u lightPosition[0] -  $p.xyz$ ); v lightFactor.x =  $max(0.0, dot(n, lightVector));$ 

```
lightVector = normalize(u lightPosition[1] - p.xyz);
v lightFactor.y = max(0.0, dot(n, lightVector));
```

```
lightVector = normalize(u lightPosition[2] - p.xyz);
v lightFactor.z = max(0.0, dot(n, lightVector));
```
 $v$  lightmapUVs = vec2(u\_lightmapProjection  $*$  p);

```
v_ddiffuseUVs = a_diffuseUVs;
```

```
gl Position = u_modelViewProjectionMatrix * p;
```

```
}
```
### **World Space Lightmaps with Direction**

**Fragment Shader: Mixing direction and lightmaps**

```
uniform lowp sampler2D u diffuseTexture;
uniform lowp sampler2D u_lightmapTexture[3];
varying vec2 v lightmapUVs;
varying vec2 v diffuseUVs;
varying vec3 v_lightFactor;
```

```
void main(void)
{
```
}

```
lowp vec4 lightColor, diffuseColor;
```

```
lightColor = texture2D(u_lightmapTexture[0], v_lightmapUVs) * v_lightFactor.x;
lightColor += texture2D(u lightmapTexture[1], v lightmapUVs) * v lightFactor.y;
lightColor += texture2D(u_lightmapTexture[2], v_lightmapUVs) * v_lightFactor.z;
```
diffuseColor = texture2D(u diffuseTexture, v diffuseUVs);

```
 gl_FragColor = diffuseColor * lightColor;
```
### **World Space Lightmaps with Direction Considerations**

- Nuanced visual improvement
	- Avoids artifacts
- Increased GPU and memory cost
- Fully accounts for
	- Distance
	- Direction
	- ■Occlusion

## Demo

### Lighting **Summary**

- Traditional OpenGL light model
	- Works for all content
- Static lights and static geometry
	- Use per-object lightmaps
- Static lights and dynamic geometry
	- Single world space lightmap
	- Multiple world space lightmaps with direction

## Agenda

- 
- Shadowing

### Shadowing **Shadow volumes**

- Works well with per-light lightmaps
- Determines shadowed or lit per pixel
- Fully supports dynamic content
	- Shadows world
	- Shadows self

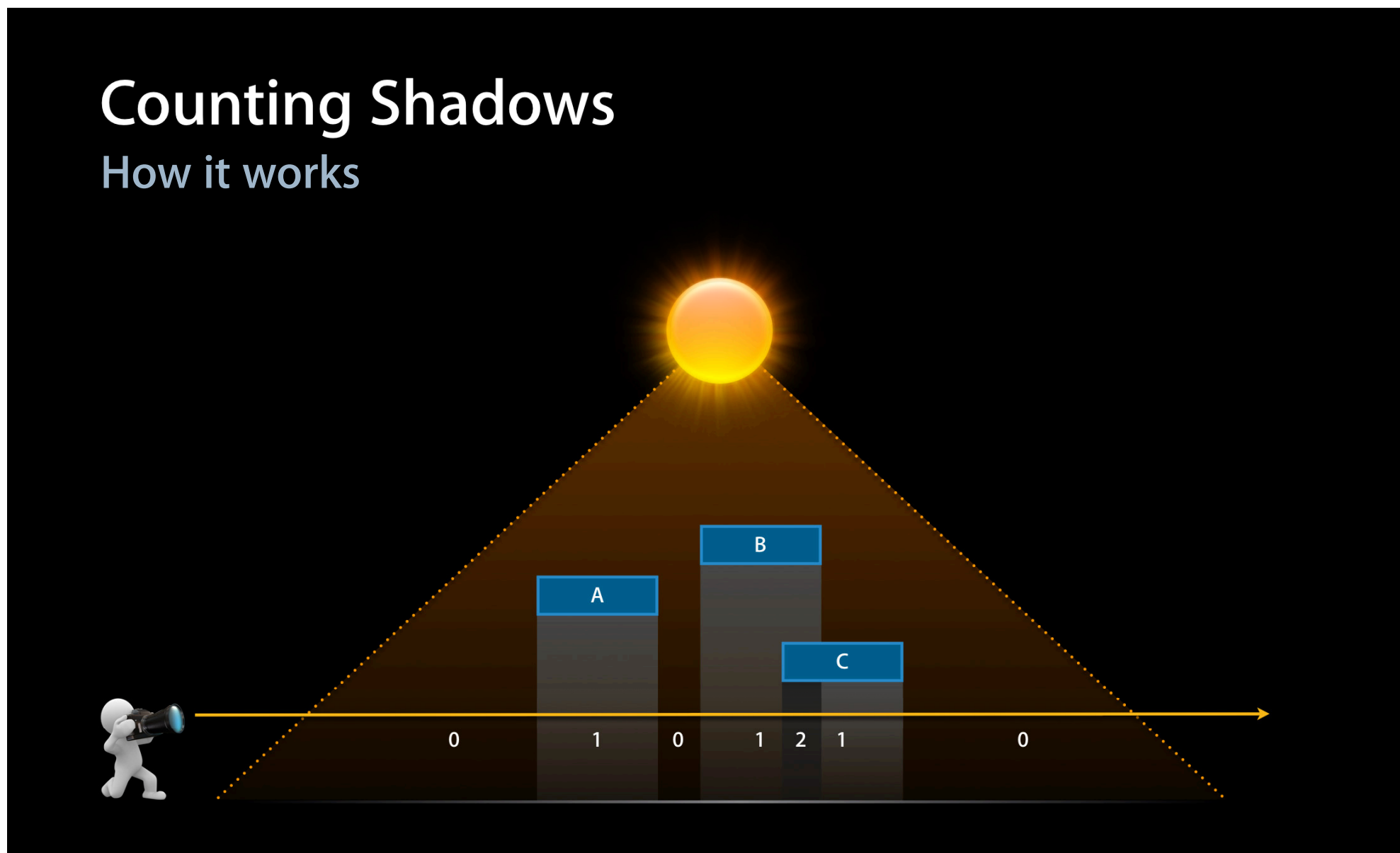

#### **Using the Stencil Buffer Overview**

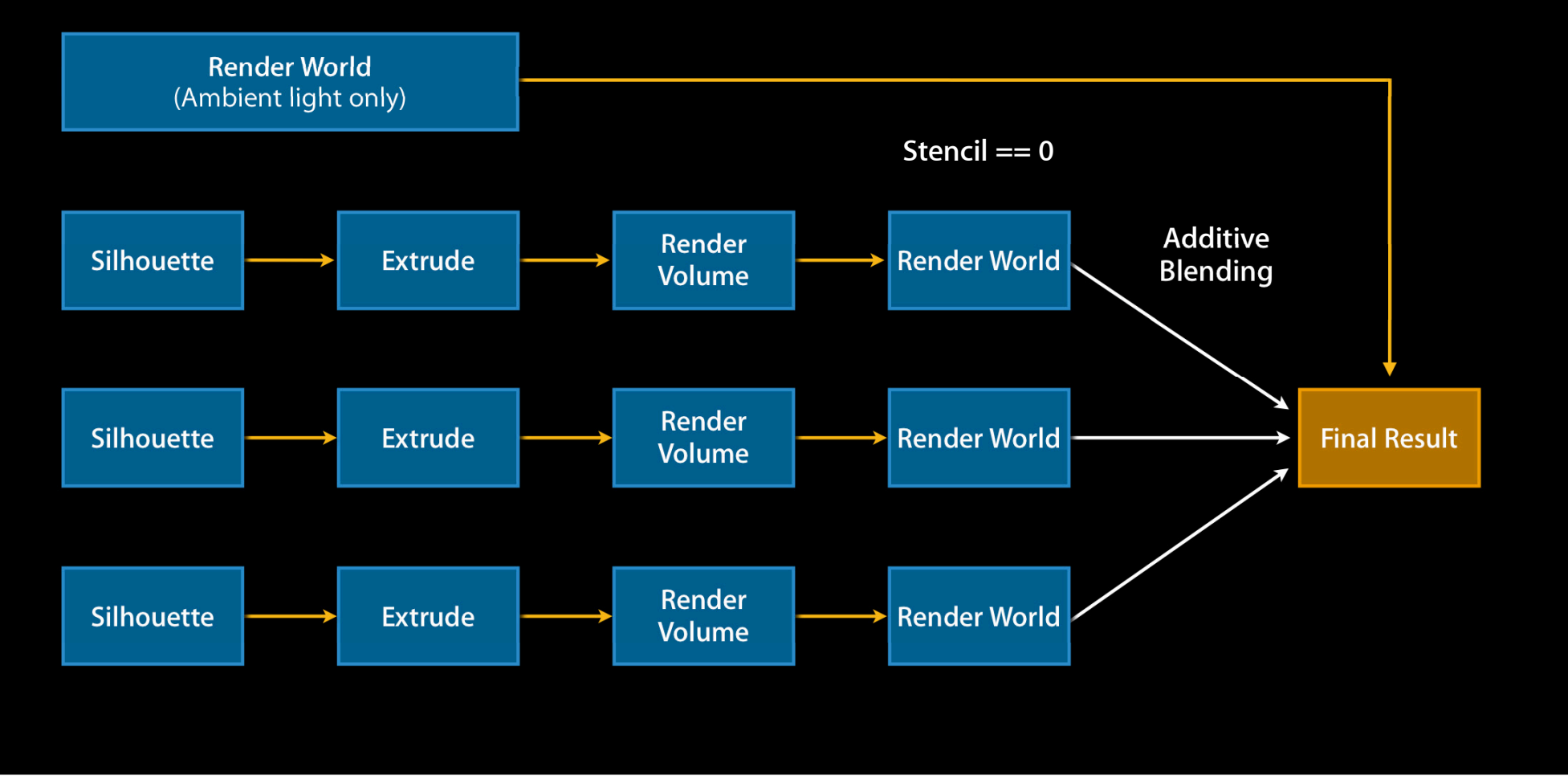

## **Using the Stencil Buffer**

#### **Generating shadow volumes**

- Silhouette determination
	- Edges—opposite facing triangles
	- Facing—dot product of light vector and normal
- Extrude silhouette

 $\blacksquare$  Project geometry using  $w = 0$  for infinitely far vertices

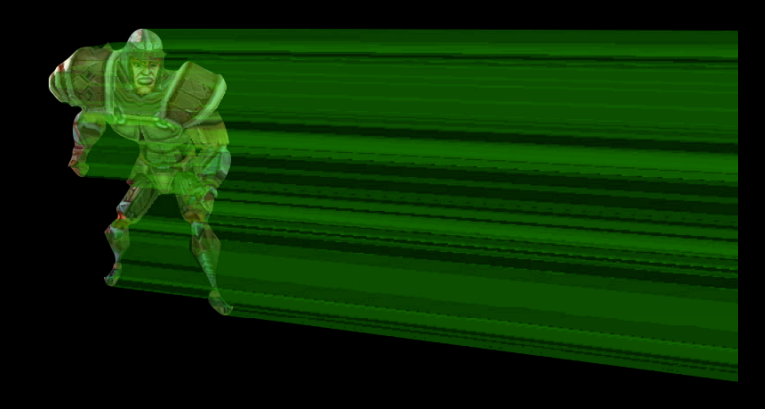

#### **Using the Stencil Buffer Setting up the counting buffer**

• Render shadow volumes from camera's view ■ Stencil increments when entering a volume ■ Stencil decrements when exiting a volume • OpenGL ES 2.0 supports separate stencil ■ Set INCR\_WRAP for GL\_FRONT ■ Set DECR\_WRAP for GL\_BACK
#### **Using the Stencil Buffer Lighting using the counting buffer**

- If count is non-zero, the pixel is shadowed
- Lighting pixels
	- Set stencil test to EQUAL and stencil value to zero
	- Set depth test to EQUAL
	- Set blending to additive
	- Draw world with single light contribution

# **Shadow Volumes**

#### **Visualized per light**

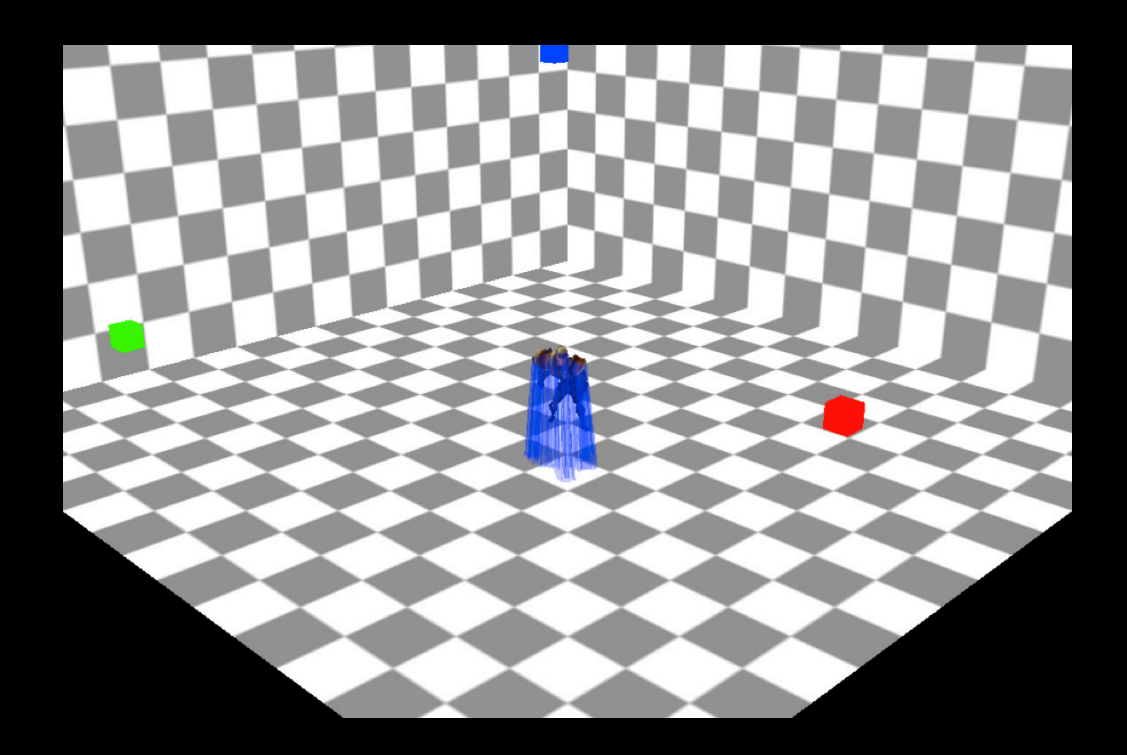

# **Shadow Casting**

#### **Final result per light**

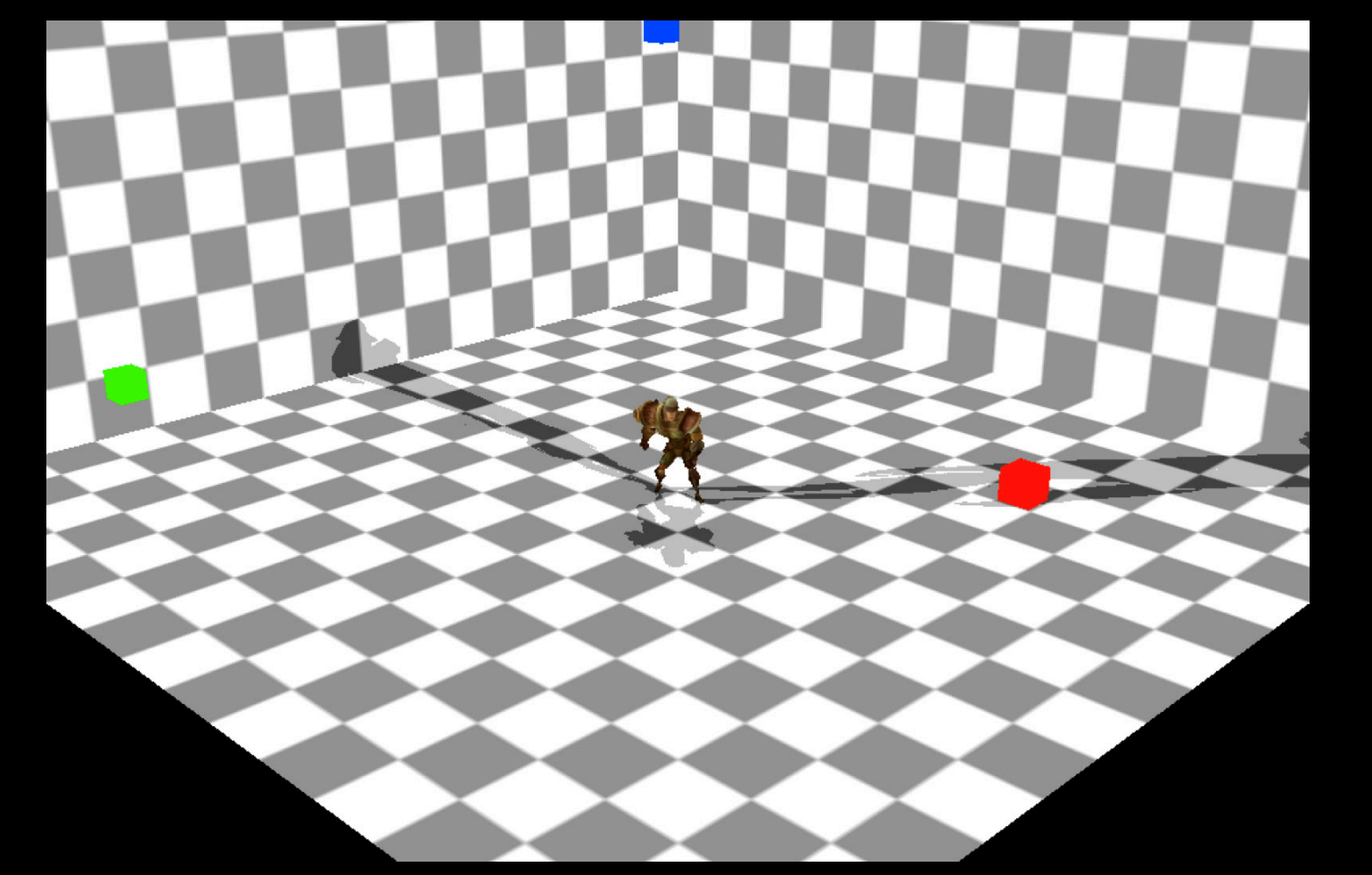

#### **Shadowing with Prebaked Content How is it different?**

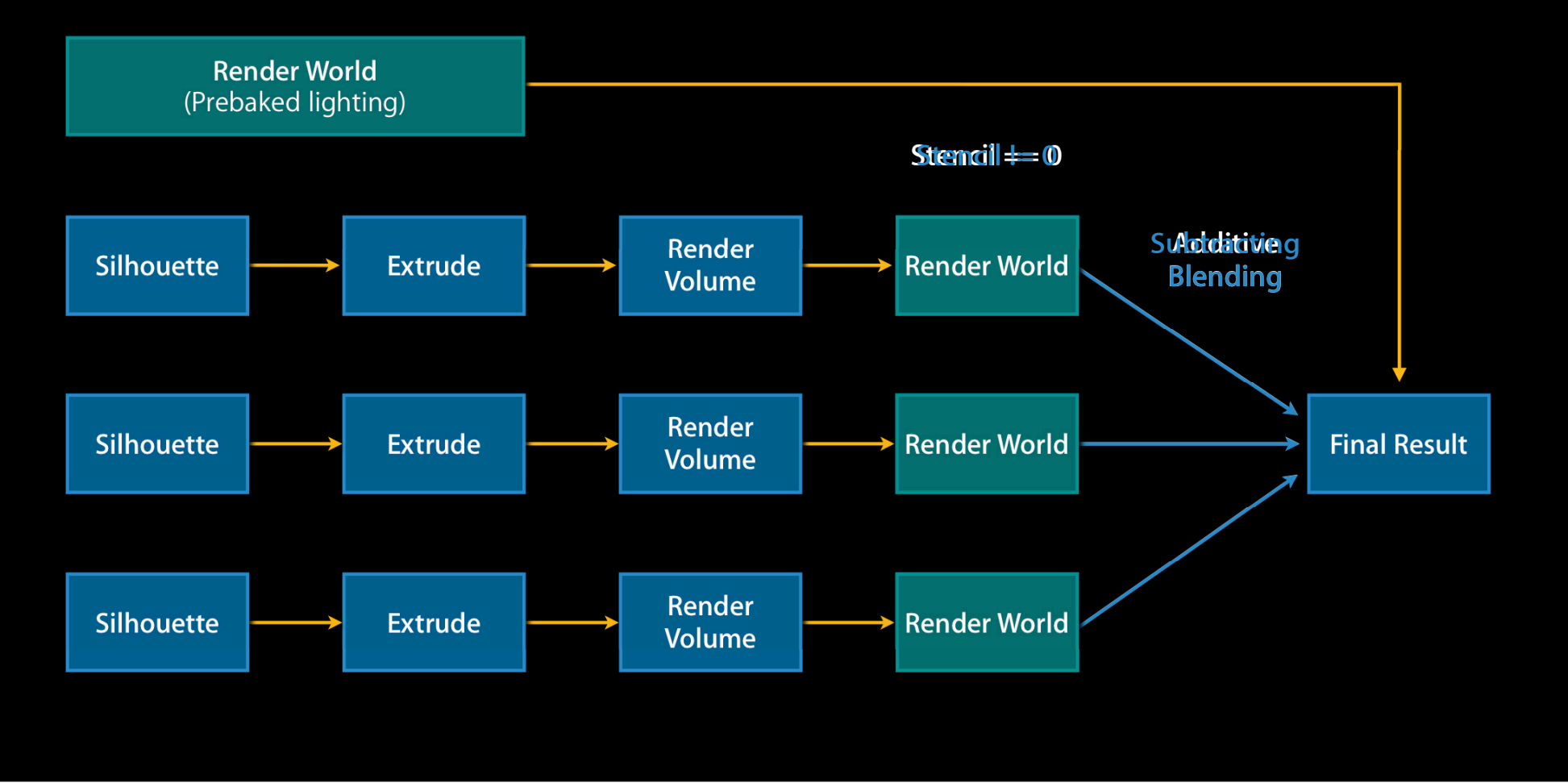

#### **Prebaked World with Shadow Volumes Visualized per light**

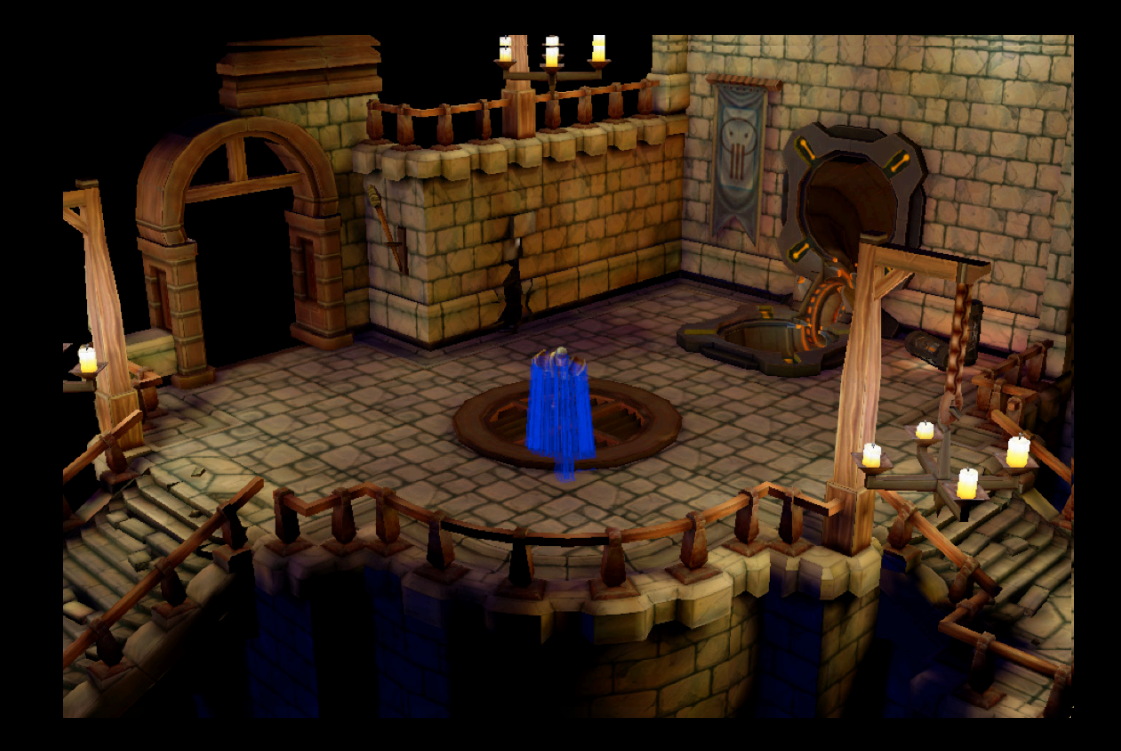

#### **Shadowing with Prebaked Lights Final result per light**

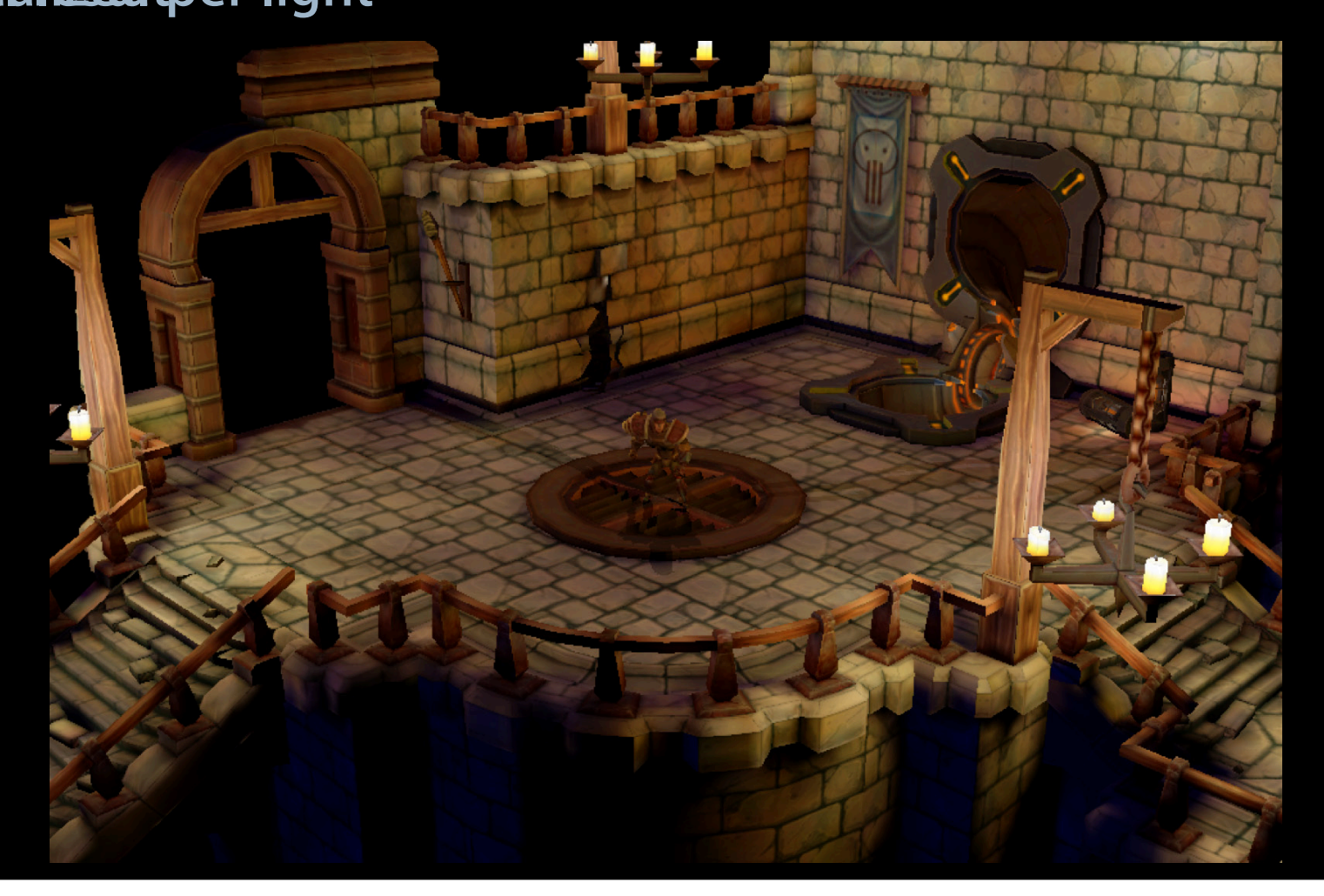

# **Shadowing with Prebaked Lights**

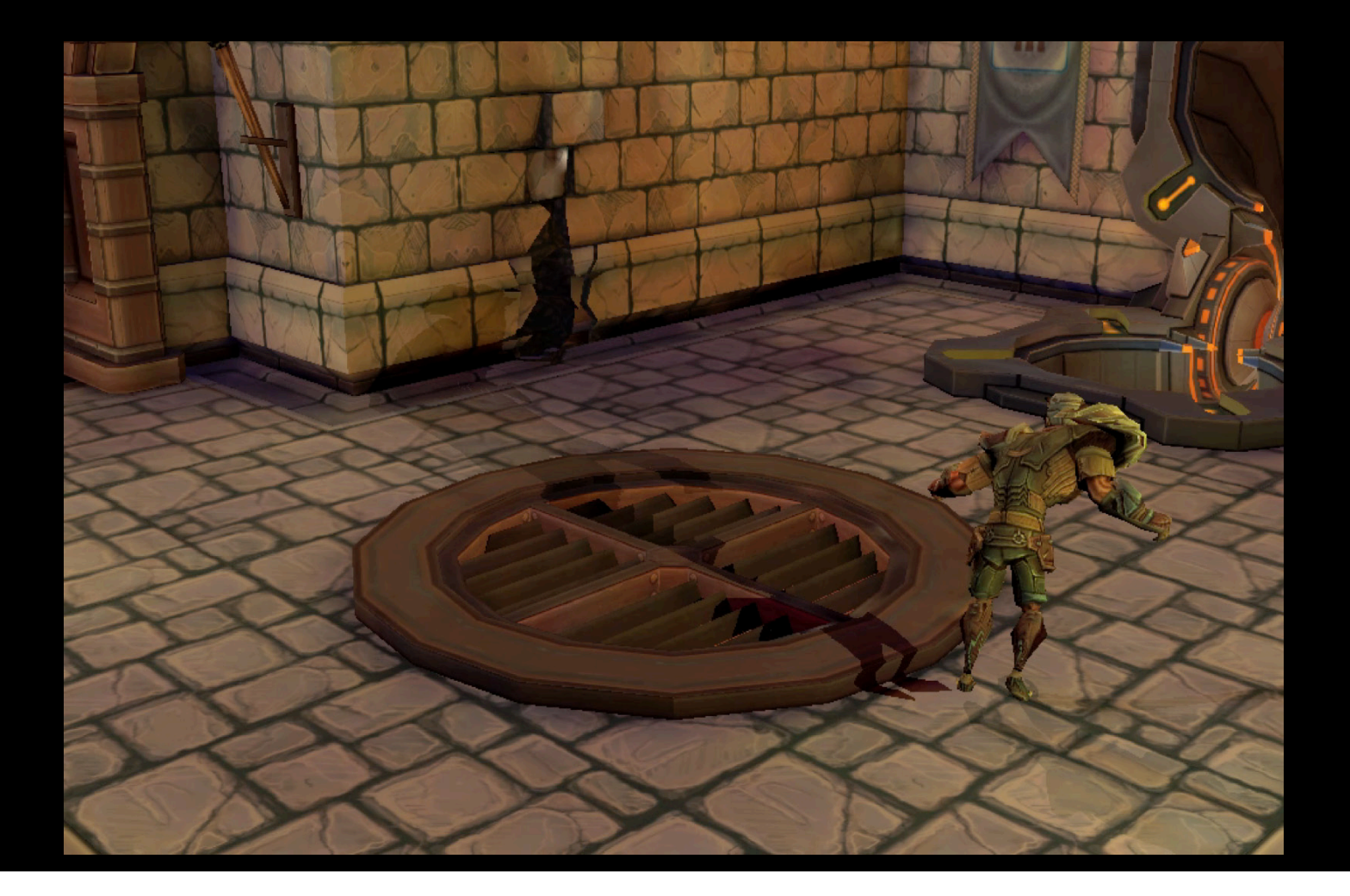

#### **Shadowing with Prebaked Lights Considerations**

- Increased GPU cost
	- Shadow volumes incur vertex processing
	- Shadowed pixels incur fragment processing
- Prebaked lightmap contains all static shadows
	- Shadow volumes need only produce dynamic shadows
- Shadow volumes are well suited to PowerVR SGX
	- Efficient stencil and depth logic
	- Single pass

# Demo

### Agenda **OpenGL ES 2.0**

- Recap of graphics pipeline
- Basics of programmable shading

#### **Real-time rendering techniques**

- Skinning
- Lighting
- Shadowing

#### **Summary Using OpenGL ES 2.0**

- Precompute
	- Allows simplification of algorithms
	- Enables real-time rendering
- Choose appropriate algorithms
	- ■Optimize for performance
	- Improve visual quality

## **More Information**

**Allan Schaffer** Graphic and Game Technologies Evangelist aschaffer@apple.com

**Apple Developer Forums** http://devforums.apple.com

# **Related Sessions**

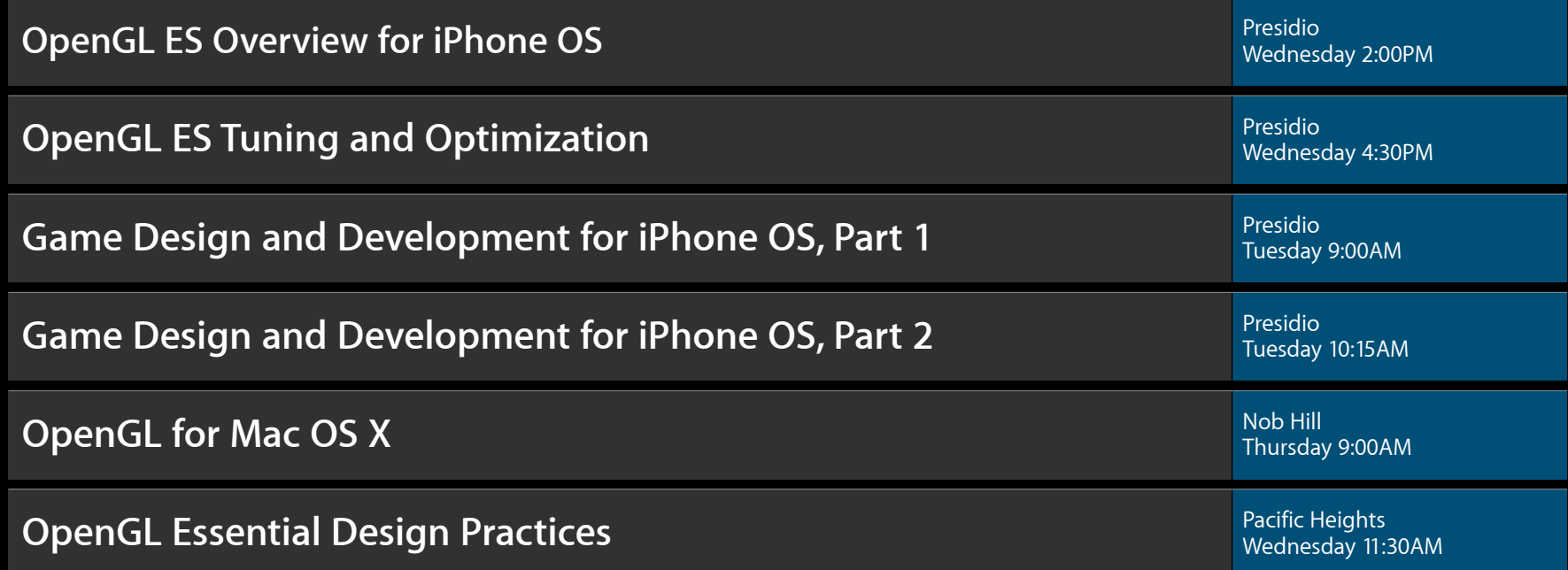

## Labs

**Game Design for iPhone OS Lab** Graphics & Media Lab A Graphics & Media Lab A Graphics & Media Lab A **Graphics & Media Lab A** 

**OpenGL ES Lab** Graphics & Media Lab A Thursday 9:00AM–4:30PM

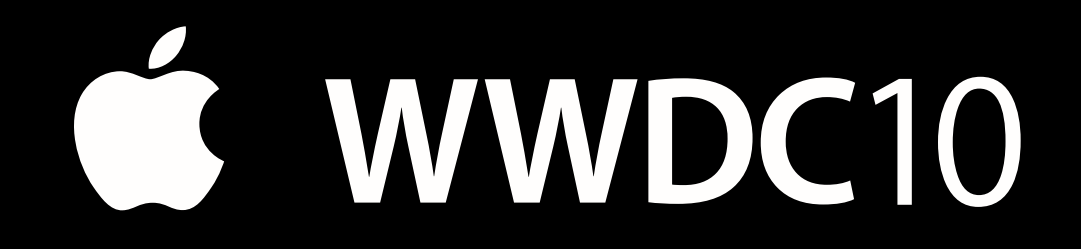

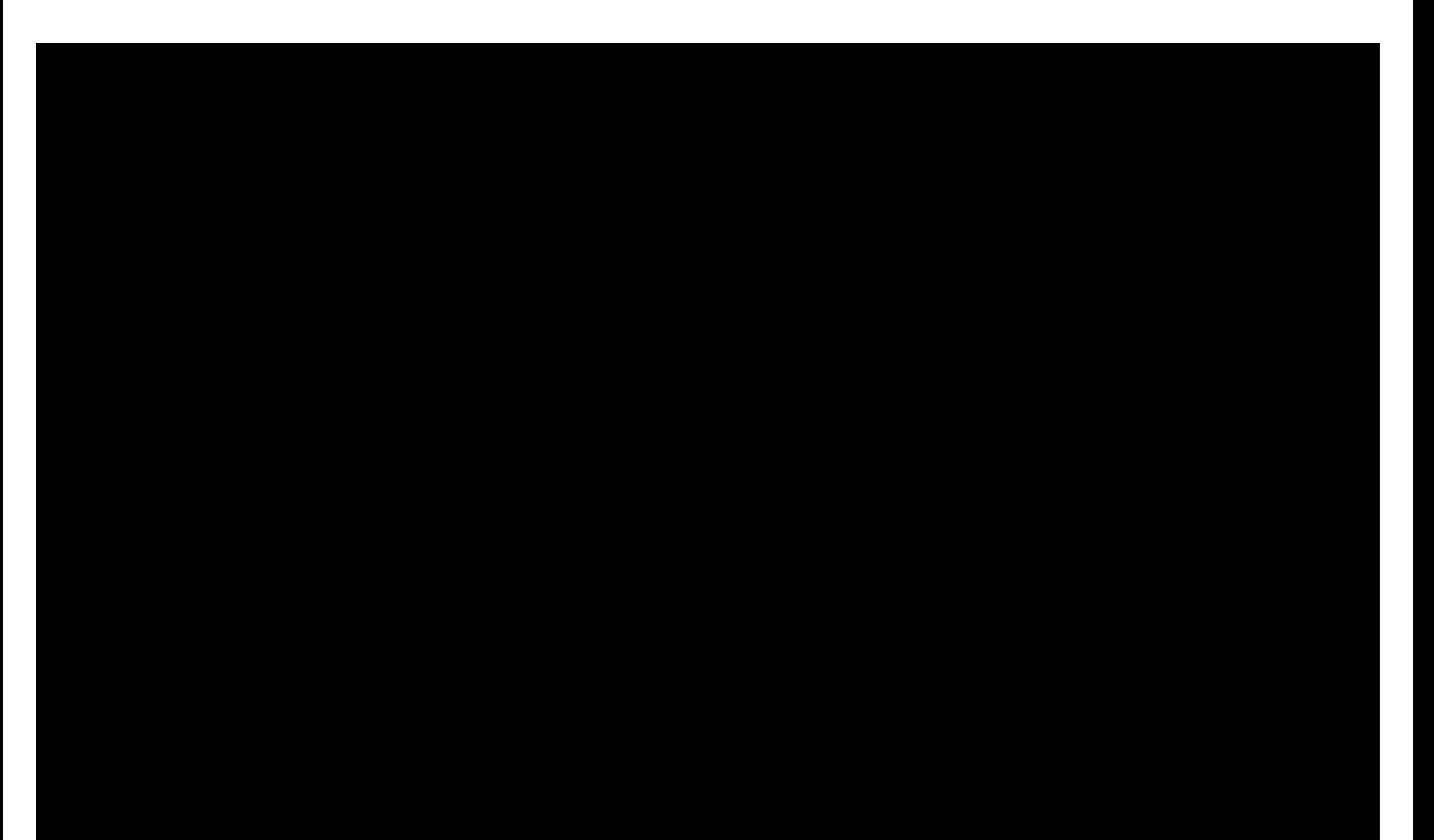